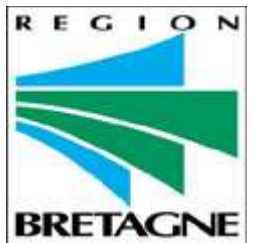

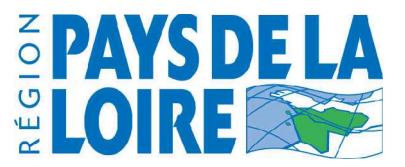

## **Appel à projets 2005 Nouveaux services – Nouveaux usages**

## DOSSIER DE CANDIDATURE

**Nom du projet : Vidéothèque Collaborative pour le Webreportage** *(obligatoire)*

**Mots clés :** médiathèque, webreportage, copublication de vidéo, écrit journalistique, jeunes, diffusion vidéo

**Communauté cible :** Enseignement, associations, équipements de quartiers *(obligatoire: Entreprise, Collectivité, Enseignement, Formation Continue, Santé, Tourisme, Culture)*

## **Coordonnées du porteur du projet**

Nom de la société ou de l'organisme : Ville de BREST

Activité principale : Collectivité territoriale

Adresse : 2 rue Frézier, 29 200 BREST

Nom du correspondant : Service : Frédéric Bergot Fonction du correspondant : Responsable service Démocratie Locale et Citoyenneté Téléphone : 02 98 00 84 08 Télécopie : 02 98 00 81 08 E-mail (obligatoire) : frederic.bergot@mairie-brest.fr URL de la société ou de l'organisme : http://www.mairie-brest.fr ; http://www.a-brest.net

Elu : Michel BRIAND Fonction du correspondant : Adjoint au Maire en charge de la Démocratie Locale, de la Citoyenneté et des Nouvelles Technologies E-mail (obligatoire) : michel.briand@mairie-brest.fr

Nombre de salariés : 1000

Nom et fonction du dirigeant :

## **Coordonnées des partenaires membres du consortium**

Nom de la société ou de l'organisme : **Les Web-trotteurs des lycées, représentés par les lycées Vauban, Lesven et Kérichen de Brest.**

Adresse : rue de Kérichen, BP 35 - 29801 Brest Cedex 9

Nom du correspondant : Marc LE GALL Fonction du correspondant : Professeur Téléphone : 02 98 80 88 00 / 06 82 49 10 77 E-mail : marc.le-gall@ac-rennes.fr URL de la société ou de l'organisme : http://trotteurs.ac-rennes.fr

Nom et fonction des dirigeants : Loïc GOUPIL, Dominique LEMOUNEAU et Bernard GUEGUEN, Proviseurs

Nom de la société ou de l'organisme : **Ligue de l'Enseignement - F.O.L. du Finistère** Statut juridique : association loi 1901 Adresse : 27, rue Dixmude, CS 32958, 29229 Brest cedex 2

Nom du correspondant : Hervé Lestideau Fonction du correspondant : agent de développement expression / communication Téléphone : 02 98 02 89 63 E-mail : herve.lestideau@wanadoo.fr URL de la société ou de l'organisme : http://www.fol.infini.fr Nom et fonction du dirigeant : Yannick HERVÉ, Secrétaire Général

Nom de la société ou de l'organisme : **Bureau Information Jeunesse de Brest** Statut juridique : Association loi 1901 Adresse : 4, rue Augustin Morvan, 29200 Brest

Nom du correspondant : Pierre-Yves Cavellat Fonction du correspondant : Animateur multimédia Téléphone : 02 98 43 01 08 E-mail:  $accueil@bij-brest.org$ URL de la société ou de l'organisme : http://www.bij-brest.org Nom et fonction du dirigeant :

Nom de la société ou de l'organisme : **Cognix Systems** Statut juridique : SARL Adresse : Technopôle Rennes Atalante, 80 Av des Buttes de Coësmes, 35 700 RENNES Nom du correspondant : Fabrice Sourdonnier Fonction du correspondant : Responsable Agence Brest Téléphone : 02 98 00 19 02 E-mail : fabrice.sourdonnier@cognix-systems.com URL de la société ou de l'organisme : http://www.cognix-systems.com

Nom et fonction du dirigeant : Co-gérant – Chef de projet Internet/intranet/extranet **Autres partenaires**

Des contacts ont été pris avec plusieurs acteurs qui ont manifesté leur intérêt pour le projet et qui interviendront à différents niveaux.

#### **Association Canal Ti Zef** :

 Contacts avec le président Stéphane Ac'h et Eric Le Lan. Intérêt pour expérimenter l'outil de vidéothèque pour mise en ligne de

vidéos

Confère lettre d'intention (annexe 3).

#### **Association Côte Ouest** :

Contact avec Adeline Le Dantec.

 Intérêt pour expérimenter l'outil de vidéothèque pour mise en ligne de vidéos notamment dans le cadre du festival européen du film court

Confère lettre d'intention (annexe 3).

#### **3B Conseils, Entretiens Science et Ethique :**

Contact avec Brigitte Bornemann Blanc

 Intérêt pour expérimenter l'outil de vidéothèque pour mise en ligne de vidéos notamment dans le cadre des entretiens science et éthique

Confère lettre d'intention (annexe 3).

#### **A ssociation Télévision Générale Brestoise :**

 Contact avec la présidente Karine Pichon Bonno Intérêt pour expérimenter l'outil de vidéothèque pour mise en ligne de

vidéos

#### **C RDP Bretagne :**

 Contact avec François Haubertin, responsable de l'édition audiovisuelle Intérêt pour expérimenter l'outil de vidéothèque dans le cadre de Ticeo. Confère lettre d'intention (annexe 3)

#### **IUFM Bretagne:**

 Contact avec Dominique Prévit, chargée de mission TIC et Christophe Retourna, responsable informatique

 Intérêt pour expérimenter l'outil de vidéothèque pour mise en ligne de vidéos dans le cadre des CAREL (Centre d'Auto-formation et de Ressources pour l'Etude des Langues) et CAREST (Centre d'Auto-formation et de REssources en Science et Technologie).

#### **TV5 Monde:**

Contact avec Gil Ferrand, Directeur interactivité

TV5 a développé une médiathèque en ligne.

 Accord de principe pour apporter conseils techniques, pour mettre à disposition code source, pour envisager des échanges de contenus. (Rencontre prévue durant l'été)

**Nefertiti :**

Contact avec Grégor Céméli

 Intérêt pour apporter expertise technique sur la diffusion de vidéo numériques, expérience du projet OcéanImages.

## **Description succincte du projet**

La diffusion de documents multimédia par Internet est en pleine expansion, favorisée par le développement des réseaux à haut débit. Pour que chacun puisse s'approprier ces nouveaux outils d'expression, nous cherchons à mettre en place, un outil innovant de type vidéothèque à usage collaboratif où les « reporteurs » déposeraient leurs productions personnelles référencées (interviews ou reportages vidéo) pour les diffuser et ainsi les partager, sans connaissance technique spécifique et uniquement à partir d'un simple navigateur.

Ce projet implique de nombreux partenaires d'origines diverses partageant un même besoin. Elaboré de façon participative, il favorisera la mise en réseau des acteurs/producteurs de contenu multimédia au-delà d'un simple territoire.

Il vise à développer un accès accompagné des jeunes pour la mise en ligne de webreportage dans une démarche d'écriture journalistique.

Développé à partir de logiciels libres, la diffusion, la réutilisation et la pérennité de l'outil seront assurées.

## **Description détaillée du projet**

## 1. Origine du projet :

## **1.1. Historique**

La Ville de Brest lance chaque année un appel à projets pour le développement des usages du multimédia dans la cité 1 .

Ces 2 dernières années les projets sur le thème de l'image et des contenus multimédias se sont multipliés<sup>2</sup>. Ainsi, nombre d'équipements de quartiers, associations ont pu se doter de caméra numérique, d'appareil photo numérique...

Dans le cadre du centre de ressources pour l'accès public à Internet et au multimédia en pays de Brest, plusieurs ateliers à la vidéo légère ont permis aux animateurs des PAPI (Points d'Accès Publics Internet) et cybercommunes de s'initier aux techniques de montage vidéo.<sup>3</sup>

<sup>&</sup>lt;sup>1</sup> Retrouvez en ligne l'appel à projets 2005 : http://www.a-brest.net/article1465.html

<sup>&</sup>lt;sup>2</sup> Retrouvez en ligne les projets retenus en 2003 : http://www.a-brest.net/article262.html

et en 2004 : http://www.a-brest.net/article902.html

<sup>3</sup> Retrouvez le rapport d'activité du centre de ressources après un an d'exercice : http://www.a-brest.net/article1511.html

Fin 2004, les acteurs locaux producteurs de vidéos se sont réunis pour discuter ensemble de leurs pratiques et ont ainsi identifié un besoin commun : disposer d'un outil simple d'usage utilisable par des non techniciens pour mettre en ligne des vidéos.

Un groupe de travail au sein du centre de ressources s'est alors constitué pour élaborer un cahier des charges, et a construit autour de cette application un véritable projet collaboratif associant acteurs du secteur public et privé.

Ce projet cible dans une première phase les "webtrotteurs" des lycées et des quartiers.

Par la suite, une fois l'application développée et stable, l'outil sera mis à disposition des autres partenaires du projet et d'une manière plus large à tout acteur producteur de contenus multimédia.

Les « Web-trotteurs », jeunes reporters sur le net, sont apparus à l'initiative de Radio-France et de l'association INITIAL. Le projet s'adressait à l'origine aux jeunes des quartiers, puis il a été décliné sur Brest en « Web-Trotteurs des lycées », soit « trotteriou » en version bretonnobrestoise !

C'est ainsi que depuis 1999, la « toile » sert de support pour publier des articles avec des élèves et des jeunes des quartiers. Depuis 5 ans, les trotteriou utilisent des outils de co-publication pour mettre en ligne du texte, des images et depuis cette année des vidéos, mais nous observons qu'un outil structurant permettant l'échange et le partage fait défaut à ce jour.

#### 1.2. **Analyse des besoins :**

#### *Mise en ligne simplifiée de documents vidéo :*

Pour prolonger la démarche innovante entreprise depuis 5 ans autour de la co-publication à usage journalistique (texte et images) avec des élèves, les Web-trotteurs des lycées @ Brest réalisent depuis 2 ans des articles qui intègrent des documents multimédia, notamment lors des Entretiens Sciences et Ethique et du festival du film court de Brest, où les web-reporteur réalisent de nombreux interviews sonores et vidéo.

Or, la mise en ligne de vidéo par les élèves se heurte à de nombreux problèmes techniques qui trop souvent limitent leur autonomie. D'autre part, les documents multimédia ainsi proposés sur le web ne sont pas directement indexés ce qui à terme les destine aux oubliettes.

#### *Ouverture à l'internationalisation :*

Un autre besoin bien actuel est la mutualisation des reportages à travers les fils d'information de type RSS 4 . La possibilité de rapprocher d'autres équipes de web-reporteurs (Belgique, Montréal ou Venezuela …) autour d'une même vidéothèque (mais sur des canaux indépendants) serait l'occasion de faire découvrir et de valoriser des documents d'origines culturelles et linguistiques très différentes.

#### *Développement des usages des moyens d'expression autour de la vidéo* :

Parallèlement aux journaux de quartiers qui rassemblent essentiellement des équipes d'adultes, et à nombre d'expériences d'écriture plus individuelles, le reportage multimédia est une forme d'écrit particulièrement fédératrice pour des groupes d'adolescents des quartiers. Travail d'équipe, offrant une entrée active dans la vie culturelle, sportive, sociale, permettant une ouverture critique sur le monde, ces actions favorisent une appropriation citoyenne et distanciée des outils et techniques numériques.

<sup>4</sup> Fil RSS ou syndication de contenu : possibilité de republier sur un site Web de façon automatisée du contenu provenant d'un autre site Web.

Plusieurs équipes de jeunes existent dans les structures de quartiers brestoises, qui commencent à s'organiser en réseau et à publier sur le site commun (http://www.webreportage.infini.fr) mis en place récemment par la Ligue de l'enseignement - FOL29. Essentiellement productrices de contenu écrit accompagné de photos, elles auraient besoin d'une interface simple qui leur permette de mettre en ligne du son et de la vidéo.

Dans ces mêmes structures sont également menés nombre de projets autour de la vidéo, du simple compte-rendu d'activité filmé à la volée au film court très écrit. Les possibilités de diffusion de ces films sont pour l'instant très étroites. Si certains parviennent à être projetés lors d'un festival, beaucoup ne sont vus qu'au cours d'une soirée dans la structure, et certains ne sont connus que de leurs auteurs. Une médiathèque permettant aux jeunes de publier ces vidéos sur Internet serait un très précieux outil pour valoriser leurs travaux, les faire découvrir à tout instant à leurs proches et à un plus large public.

La rencontre à travers une plateforme commune de ces équipes de webreporters et de vidéastes des quartiers devrait en outre permettre un enrichissement mutuel. Cette dynamique de réseau sera encore amplifiée par le partage des productions des différents acteurs locaux : webtrotteurs des lycées, télévisions de quartiers,...

## **1.3. Public visé :**

**Dans un premier temps** deux types de populations sont visés pour expérimenter ce nouveau service :

### **Les webtrotteurs :**

- Les élèves d'une classe de Terminale Comptabilité du lycée Professionnel LESVEN
- Les élèves d'une classe de seconde générale du lycée technologique VAUBAN
- Une classe de première S option SVT du lycée de KERICHEN
- Les jeunes (adolescents) des équipements de quartiers (Maison de quartier de Lambézellec, Espace Public Multimédia de Kerourien, Patronage Laïque Guérin, MPT de Pen Ar Creac'h). (estimé à une cinquantaine)

#### **Les animateurs qui forment et accompagnent les webtroteurs :**

- 12 enseignants des 3 lycées brestois qui accompagnent le projet web-troteurs des lycées.
- 10 animateurs des équipes WebReporteurs des quartiers coordonnées par la Ligue de l'enseignement

**Dans un second temps**, une fois l'application développée, testée et validée, elle sera mise à disposition des autres partenaires qui ont manifesté leur intérêt :

- Association Côte Ouest (Festival du film court de Brest) pour une expérimentation autour du film court.(http://www.film-festival.brest.com/) (cf lettre d'intention jointe : annexe 3)
- Entretiens Science et Ethique pour diffuser les interviews et surtout collecter les questions (en vidéo) de public scolaire à destination des intervenants scientifiques lors des entretiens. (http://www.science-ethique.org/) (cf lettre d'intention jointe : annexe 3)
- Associations Canal Ti Zef pour une expérimentation de l'outil pour la mise en ligne de reportages de l'association (cf lettre d'intention jointe : annexe 3)
- Association Télévision Générale Brestoise (http://213.186.37.210/~televisi/) pour une expérimentation de la vidéothèque pour diffuser simplement sur le net leurs programmes.
- Le CRDP de Bretagne pour bénéficier d'une application permettant une mise en ligne simplifiée de vidéos au travers de TICEO, outil complémentaire des développements réalisés.
- L'IUFM de Bretagne pour expérimenter l'outil de vidéothèque pour mise en ligne de vidéo dans le cadre des CAREL (Centre d'Auto-formation et de Ressources pour l'Etude des

Langues) et CAREST (Centre d'Auto-formation et de REssources en Science et Technologie).

- Association d'Arts de la Rue Le Fourneau (http://www.lefourneau.com/),
- Les cybercommunes et PAPI impliqués dans le Centre de Ressources Multimédia du Pays de Brest.

Cette application, développée sous licence Libre Gnu/Gpl, est destinée plus largement à toute communauté désireuse de travailler sur la copublication de vidéos.

Durant le projet, il est prévu de rechercher de nouveaux partenaires pour diffuser encore plus largement l'usage.

Publics identifiés pouvant avoir un intérêt pour cet usage :

- Les cybercommunes en Bretagne, les cybercentres en Pays de la Loire, les Espaces Culture Multimédia en France, producteurs réguliers de contenus, et plus largement tout espace multimédia en France ou ailleurs producteur de contenus.
- L'Education Nationale pour les équipes pédagogiques intéressées qui produisent du contenu.
- Les associations dans le domaine de la culture.
- La communauté du tourisme cherchant à valoriser son territoire par la vidéo.
- et tout autre acteur producteur de vidéo.

#### **1.4. Identi fication de la concurrence :**

Dans le langage courant, le nom de médiathèque est généralement utilisé pour désigner un centre de ressources locales, régionales ou nationales. Ces centres de ressources sont très souvent référencés sur Internet et constituent un point d'accès permettant principalement de découvrir et de visiter l'espace culturel de celui-ci.

En se connectant, on y trouve des listes de livres, de CD pour la musique et de DVD pour la cinémathèque. Il est possible de réserver en ligne l'ensemble des ouvrages figurant au catalogue. Vous pouvez vous déplacer virtuellement dans la médiathèque et consulter les extraits des médias que vous désirez acquérir. Il vous est possible également d'effectuer des réservations avec le formulaire proposé, mais dans tous les cas, vous devez vous déplacer pour satisfaire votre demande de réservation et prendre possession des médias choisis.

Dans notre projet, la médiathèque que nous avons choisie de développer, n'a pas les mêmes objectifs et le mot médiathèque définit autre chose.

Un visiteur peut disposer de la totalité du média choisi en ligne et le visualiser (ou l'entendre) sur son ordinateur. Les médias sont exclusivement des sons, des photos et de la vidéo. Ils seront représentés par des vignettes et identifiés par des mots clés. A chaque média sera associé, une courte description de son contenu et éventuellement de son usage.

L'enrichissement de la médiathèque est assuré par des producteurs locaux (reportages de rue, évènements, fêtes....), ils sont autorisés à déposer leurs productions sur le site de la médiathèque. Un modérateur responsable de la thématique, autorisera la visibilité totale des contenus déposés par le producteur.

Ces fonctionnalités permettront aux visiteurs de vivre et de revoir, à leur demande, des images et des vidéos d'évènements culturels locaux, régionaux, nationaux, mais aussi de partager des reportages dans d'autres pays, d'autres langues …

Ce type d'application médiathèque utilisant ces fonctionnalités, n'existe pas encore sur le marché, elle a pour but d'être proche des acteurs de la vie locale et offre aux visiteurs la possibilité de revivre à la demande, des manifestations culturelles très proches de leurs préoccupations quotidiennes. L'ensemble des fonctionnalités de l'application choisies offrira aux utilisateurs non-spécialistes, une utilisation de l'outil simple, rapide et performante.

Il n'y a pas de concurrence directe sur le marché actuel. Des contacts ont été pris avec Jean Michel Cornu, expert européen dans le domaine des TIC, directeur scientifique de la FING et Président du centre de ressources pour les télévisions de proximité et les producteurs multimédias (Association Vidéon) pour faire le point sur les solutions existantes. Des développeurs travaillent effectivement sur les moteurs de vidéo blogs mais ceux-ci ne gèrent pas l'aspect coopératif de notre futur outil.

TV5 Monde a développé une médiathèque en ligne dont le « front office » est assez proche de ce que l'équipe du projet souhaite développer. Des contacts ont été pris, le responsable de l'interactivité de TV5 Monde a donné un accord de principe pour collaborer avec les partenaires du projet.TV5 apportera son expérience, et propose d'étudier la possibilité d'échanger des contenus.

L'association avec le partenaire TV5 permettra de placer l'application dans un contexte national. De plus, elle sera exportable vers d'autres collectivités locales ce qui représente un atout supplémentaire augmentant la pertinence et la pérennité du projet.

## **1.5. Compétences et savoir-faire des différents partenaires :**

#### **Ville de Brest :**

Depuis près de 9 ans, la Ville de Brest, ville  $(a/a)a$  trois années de suite, a développé une politique visant l'appropriation sociale des Technologies de l'Information et de la Communication en proposant diverses actions notamment :

- la mise en place de 65 Points d'Accès Publics Internet proposant un service de proximité aux habitants 5 .
- Le lancement annuel d'un appel à projets multimédia permettant de soutenir une vingtaine de projets locaux<sup>6</sup>.
- la mise en oeuvre d'un centre de ressources multimédia coopératif à l'échelle du Pays de Brest. Il soutient et développe la politique d'accès public engagée sur le territoire : des ateliers (montage vidéo, logiciels libres,…) pour mutualiser les compétences et les connaissances des animateurs, des services d'assistance technique pour faciliter la gestion d'équipement multimédia, du prêt de matériel…

<sup>5</sup> Retrouvez la carte dynamique des PAPI en ligne : *http://www.a-brest.net/article1258.html*

<sup>6</sup> Retrouvez l'appel à projets 2005 lancé début juin : *http://www.a-brest.net/article902.html*

Dans le cadre d'une démarche d'accompagnement de l'écrit public visant à développer l'expression des habitants en utilisant les outils du multimédia, la Ville de Brest soutient depuis maintenant 7 ans le réseau des webtrotteurs de 3 lycées brestois et le réseau des webtrotteurs des quartiers.

En particulier, la Ville a organisé en 2002, en partenariat avec le Conseil Régional de Bretagne, un cycle de formations au webreportage dispensé par l'association Initial, association Marseillaise à l'origine du concept des webtrotteurs de quartiers. Chaque année, la Ville soutient financièrement les actions des webtrotteurs pour leur permettre de s'équiper, de se déplacer pour couvrir des évènements nationaux ou internationaux, de se former... En 2003 et 2004, la Ville et les trotteriou se sont associés pour organiser localement des rencontres autour de l'écrit public (en 2003 : séminaire sur le multimédia et l'hypertexte (plus de 50 personnes), en 2004 : séminaire sur la propriété intellectuelle à l'heure du numérique<sup>7</sup>).

Par ses actions, la Ville de Brest encourage le développement d'actions innovantes à partir de pratiques coopératives. La Ville anime un réseau d'acteurs de l'accès public à Internet et de l'écrit public dense et sert de catalyseur pour développer de nouvelles pratiques, favoriser la mise en réseau des acteurs, créer du lien.

### **La Ligue de l'enseignement - FOL du Finistère :**

Fédération d'éducation populaire proche de l'école publique, forte de 270 associations et 21 000 adhérents sur le département, la Ligue de l'enseignement - FOL29 est reconnue pour ses actions de promotion de la lecture et de l'écriture, et de lutte et de prévention de l'illettrisme.

Engagée en faveur de l'écriture citoyenne, elle coordonne le collectif des journaux de quartiers brestois et mène nombre de projets autour de l'expression des habitants (ateliers d'écriture, création de film courts, journal de détenus,...). Dans cette même optique, elle développe des sites Internet contributifs :

- $\bullet$  http://www.fol.infini.fr le site de la fédération
- http://www.defilecture.infini.fr échanges autour du plaisir de lire pour les enfants des écoles
- http://www.lireetfairelire.infini.fr le site des bénévoles de Lire et Faire Lire
- http://www.couleurquartier.infini.fr expression des habitants de Kérourien
- http://www.webreportage.infini.fr les jeunes reporters multimédias des quartiers brestois

Animatrice d'un Espace Public Numérique sur le quartier de Kérourien, elle y développe une politique d'appropriation des outils et techniques numériques par les habitants.

<sup>7</sup> *http://www.a-brest.net/article1049.html*

Partenaire avec le Fourneau et les Lycées des premiers projets de web-reportage brestois en 1999, elle soutient et accompagne les équipes de webtrotteurs qui naissent dans les structures de quartiers, rôle qui se renforce avec la mise en ligne du site "webreportage".

#### **Les Web-trotteurs des lycées @ Brest:**

Les « Web-trotteurs », jeunes reporters sur le net, sont apparus à l'initiative de Radio-France et de l'association INITIAL. Le projet s'adressait à l'origine aux jeunes des quartiers, puis il a été décliné à notre intention en « Web-Trotteurs des lycées », soit « trotterioù » en version bretonno-brestoise ! C'est ainsi que depuis 1999, la « toile » nous sert à publier des articles avec des élèves. Depuis 5 ans, nous utilisons des outils de co-publication pour mettre en ligne du texte, des images et depuis cette année des vidéos.

Actuellement le projet regroupe 3 lycées de la région brestoise soit environ 70 élèves. Nous avons couvert : les Entretiens Science et Éthique en novembre 2004 (50 élèves sur 2 jours, 25 articles publiés et 10 vidéo), le festival du Film Court de Brest (70 élèves sur 4 jours, 35 articles de publiés et 29 vidéo), réaliser des reportages culturels sur l'île d'Ouessant avec la réalisation d'une cartographie libre de droit (70 élèves sur 4 jours, 20 articles et 14 documents vidéo). L'équipe pédagogique est composée d'une douzaine d'enseignants (Histoire/géo, Français, Physique, SVT, anglais, informatique, CPE, aide-éducateur).

La plate-forme de co-publication de type PHARE, est hébergée sur un serveur de l'académie de Rennes: http://trotteurs.ac-rennes.fr

#### **Bureau Information Jeunesse :**

Le BIJ de Brest développe depuis 3 ans une dynamique résolument pro-logiciel Libre et participe à ce titre à la politique multimédia de la ville. En outre un partenariat a été monté entre le BIJ et l'association Archipel Du Libre sur un projet de photothèque collaborative posant des problématiques similaires au projet médiathèque<sup>8</sup>.

#### **Cognix Systems :**

Implantée sur BREST (Technopôle de Brest-Iroise) et sur RENNES (Technopôle de Rennes Atalante), *COGNIX SYSTEMS* c'est un véritable partenaire de proximité avec comme objectifs l'assistance et l'accompagnement sur la durée des PME/PMI, organismes publics et privés pour des solutions logicielles et bases de données en Internet/intranet/extranet.

Avec 4 années d'expérience dans le développement d'applications Internet/intranet/extranet d'envergure, et l'appui technologique d'une grande école d'ingénieur (ENST Bretagne), *COGNIX SYSTEMS* garantit des réalisations de grande qualité : fiables, robustes et évolutives. *COGNIX SYSTEMS* développe et maintient depuis trois ans pour FRANCE TELECOM des logiciels de modélisation de marché ainsi que des logiciels d'optimisation de la stratégie

<sup>8</sup> *Retrouvez le projet en ligne :* Un zef d'image *- http://www.1zef2images.org*

commerciale pour ses centres d'appels (technologies utilisées : Linux, Apache, Php, XML, MySQL, ORACLE).

Pour donner l'autonomie la plus complète aux propriétaires/gestionnaires de site Internet, *COGNIX SYSTEMS* a développé une solution de gestion de contenu innovante sous la marque déposée *WebGazelle® :* http://www.webgazelle.net

## 2. Objectifs du projet :

## **2.1. Des cription détaillée du projet :**

### **Obj ectifs**

Ce projet vise à développer l'accès aux outils d'expression multimédia par les jeunes au travers d'une démarche journalistique.

Le webreportage permettra aux jeunes une ouverture à l'internationalisation et ainsi :

- valoriser les diversités culturelles avec des pays partenaires en favorisant la mutualisation de contenus vidéo-numériques par internet.
- partager des modes de vie, des diversités linguistiques, faire découvrir des évènements culturels forts dans un quartier, une ville… à travers des reportages réalisés par des jeunes des lycées ou des quartiers.

## **Example 1 Proposition d'organisation de la médiathèque**

Un des volets du projet concerne le développement d'un outil spécifique, en logiciel libre, pour déployer simplement des médiathèques à usage participatif, destinées à diffuser sur Internet des documents multimédia.

Chaque canal de la médiathèque peut être créé et géré aussi simplement qu'un blog, ce qui permet d'ouvrir, sans contraintes techniques, des canaux pour d'autres structures (maison de quartiers, écoles, collèges...), d'autres lieux (Montréal, Belgique, Vénézuéla,...), d'autres langues … chaque canal ayant une gestion totalement indépendante des médias publiés.

L'agrégation des canaux par fil RSS permet ensuite d'avoir simplement une entrée multiculturelle dans chaque médiathèque... mais permet également une extension multimédia d'un site déjà existant de type SPIP par exemple.

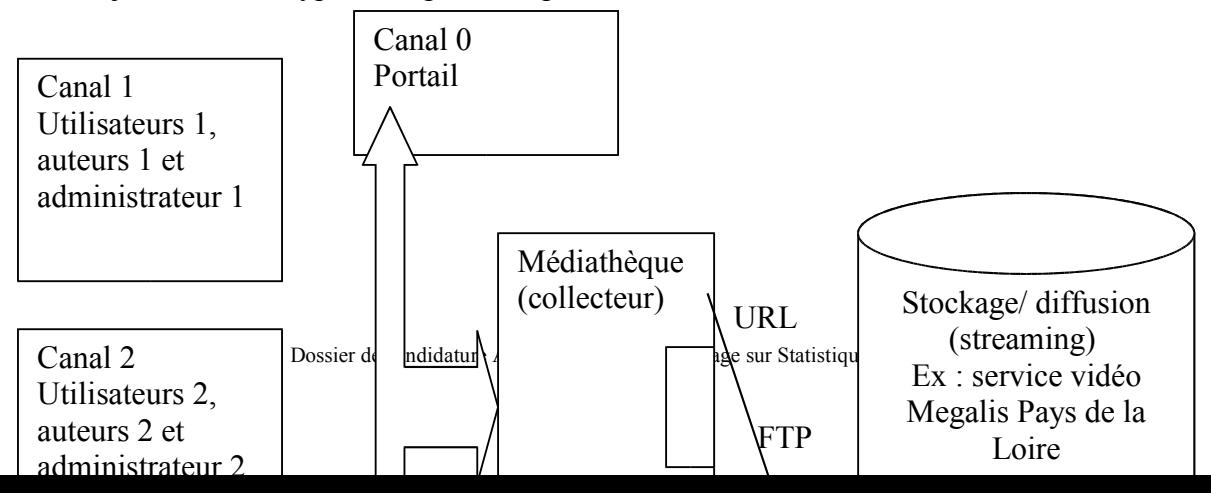

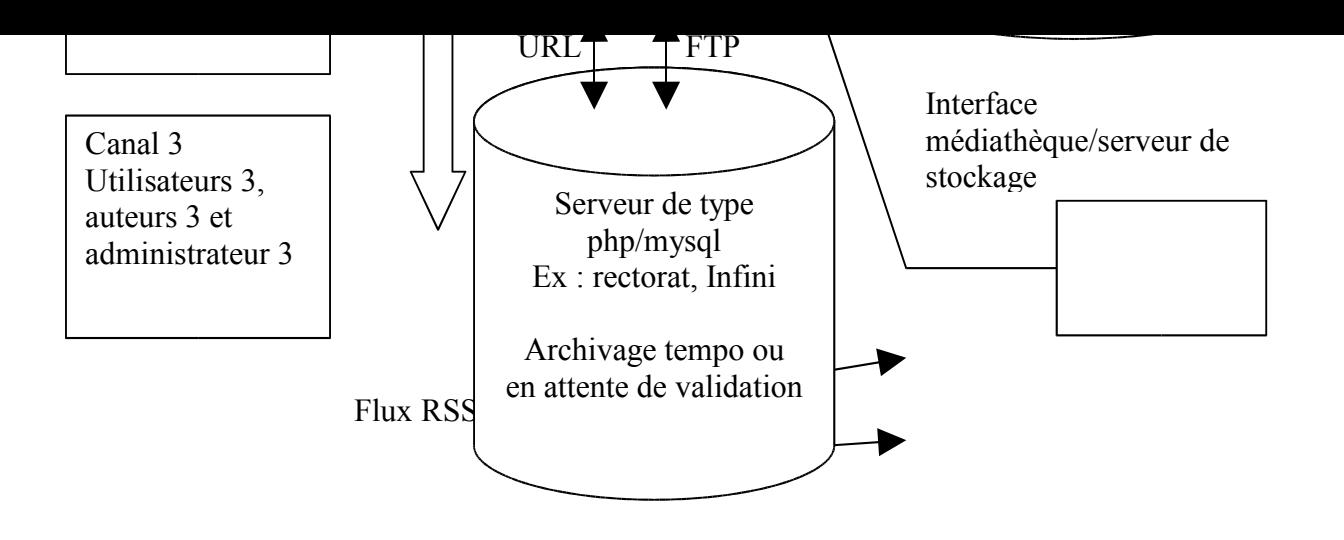

Le temps de l'expérimentation, Cognix Systems proposera une solution de stockage/diffusion (streaming) (cf annexe 1 : plate forme d'hébergement chez OVH).

Par la suite, les partenaires du projet étudieront la solution d'hébergement la plus adaptée. Ils suivront attentivement l'évolution des services proposés sur Mégalis. Quoi qu'il en soit, l'application finale ne sera pas conditionnée à un service d'hébergement sur Mégalis.

#### **Les fonctionnalités:**

On distingue dans l'application quatre profils d'usagers :

- les utilisateurs : tout internaute désirant consulter la médiathèque
- les auteurs : toutes personnes qui proposent un contenu multimédia à la publication
- les « valideurs » : personnes autorisant la mise en ligne de contenus
- les administrateurs : personnes autorisées à administrer le site

#### *Pour les utilisateurs :*

- Consultation des documents déposés dans la médiathèque sans outils spécifiques, uniquement à partir d'un navigateur.
- fonctions de recherche par thème, type de média, mots clés, date de création…
- $\triangleright$  Exemple d'interface possible:

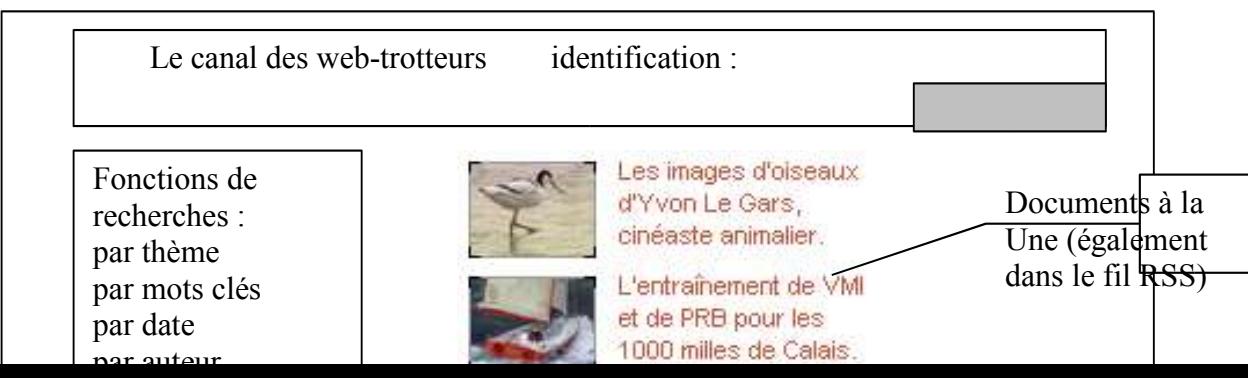

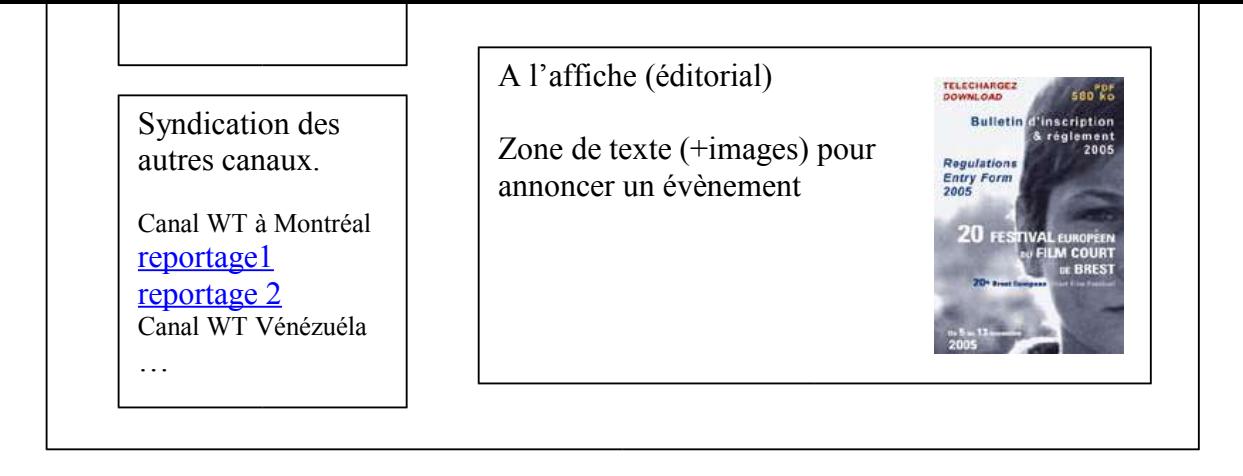

Dans la médiathèque les documents sont classés par rubrique et apparaissent avec une image (vignette ou logo) + le résumé. (Affichage paramétrable)

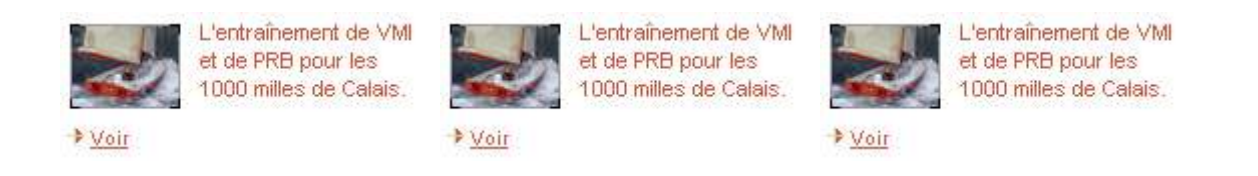

L'interface utilisateur serait du type « médiathèque de TV5 » :

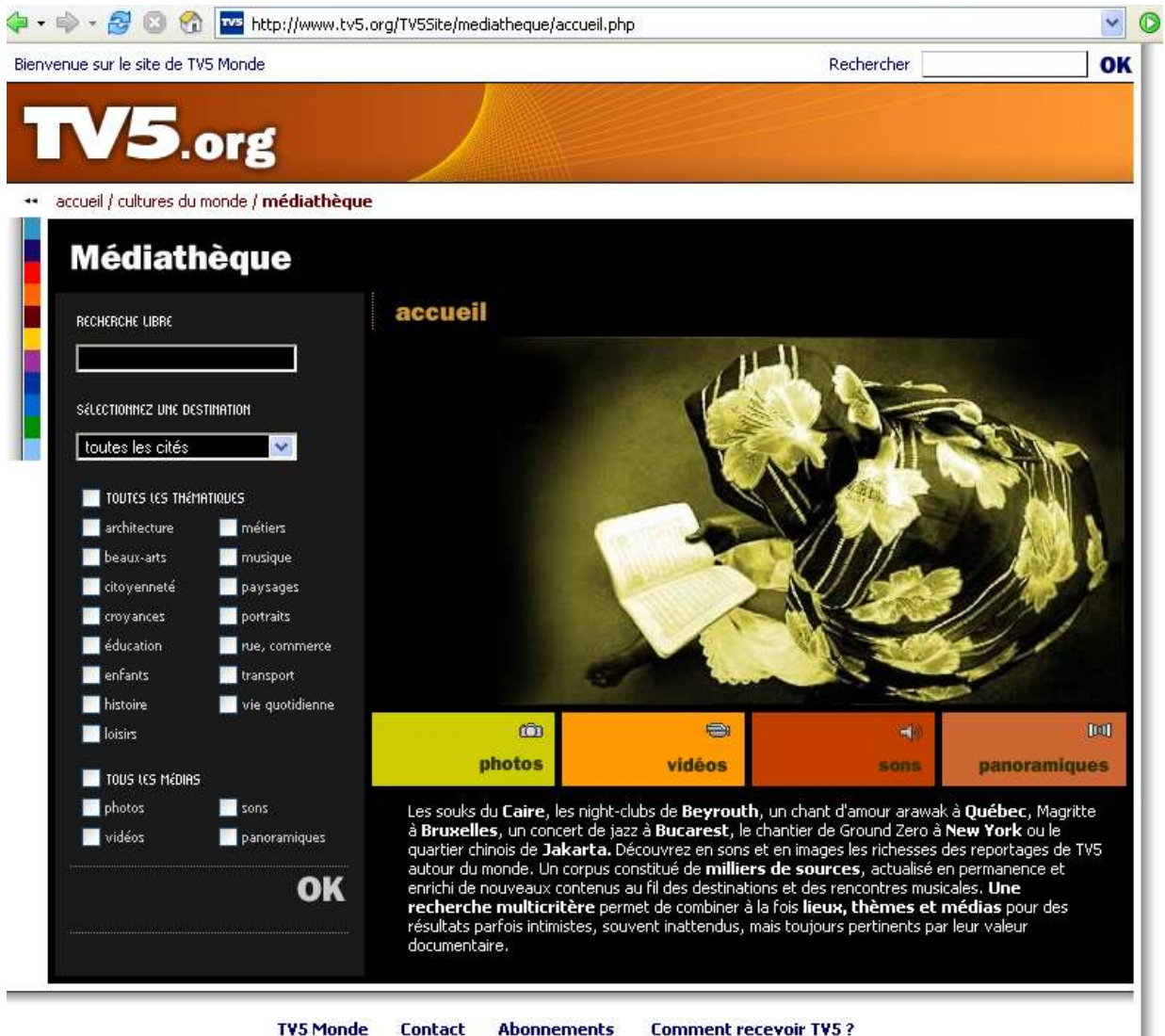

Plan du site | Todey A-7 | Syndication RSS | Mentions légales | Crédits

*Pour les auteurs :* Un formulaire pour proposer un document (photo, son ou vidéo)

*Exemple de formulaire pour la mise en ligne d'un fichier multimédia* 

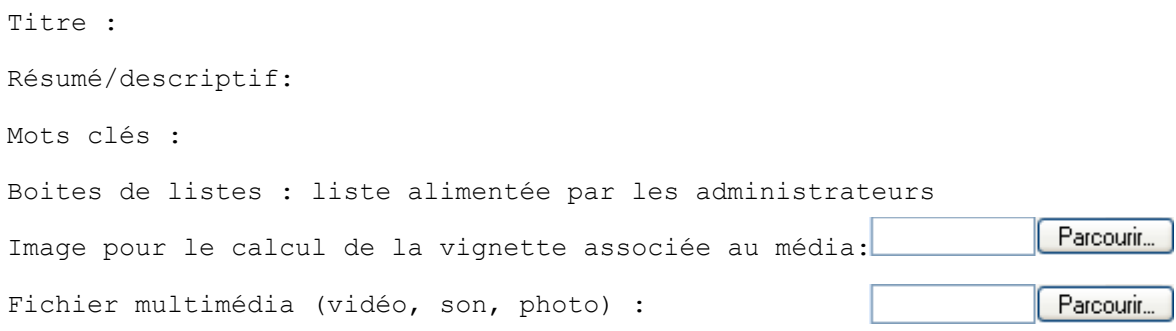

```
Droits sur le document: creative commons / copyright
Document à mettre à la une : oui / non
```
- $\triangleright$  Le «upload» des documents (photos ou vidéo) se fait à partir d'un simple navigateur WEB (http)
- L'identification de l'auteur sera automatiquement associée au fichier déposé (seules les personnes identifiées peuvent proposer des médias)

#### *Pour les «valideurs» du canal (comité de rédaction):*

- Valider les documents proposés (voir corriger le contenu des champs associés). La validation laisse une trace dans la table avec le nom de la personne qui a validé et la date.
- Choisir les documents à faire figurer « à la une » et/ou dans le fil RSS.
- $\triangleright$  Modifier l'annonce à la une (zone texte + images)

#### *Pour les administrateurs du canal:*

- Créer des rubriques/Classer les documents dans les rubriques/ choisir si la rubrique est privée ou publique.
- Gérer l'accès pour les auteurs (inscription, identification et mot de passe)
- $\triangleright$  Gérer l'accès des utilisateurs privilégiés (accès à des galeries privée) ex : cas d'un établissement scolaire qui veut donner l'accès à certaines galeries uniquement aux parents d'élèves.
- $\triangleright$  Agrégation des autres canaux

#### *Fonctionnalités complémentaires:*

- Prévoir une personnalisation aisée de l'outil pour faciliter l'adaptation d'une charte graphique (choix du logo, de la couleur, de la disposition des blocs fonctionnels…)
- $\triangleright$  Gestion des quotas (par canal)
- $\triangleright$  Protocole pour publier sur le serveur de streaming (interface)
- Compatibilité avec un annuaire LDAP
- $\triangleright$  Option multilingue
- Archivage éventuellement sur un autre disque dur (gestion des quotas sur le serveur de streaming) avec mise en ligne par l'administrateur sur demande d'un utilisateur.

#### *Remarques:*

La solution développée sera libre de droit afin de favoriser son déploiement dans d'autres structures associatives et permettre son adaptabilité à des projets similaires.

#### *Schéma de principe du système dans sa globalité*

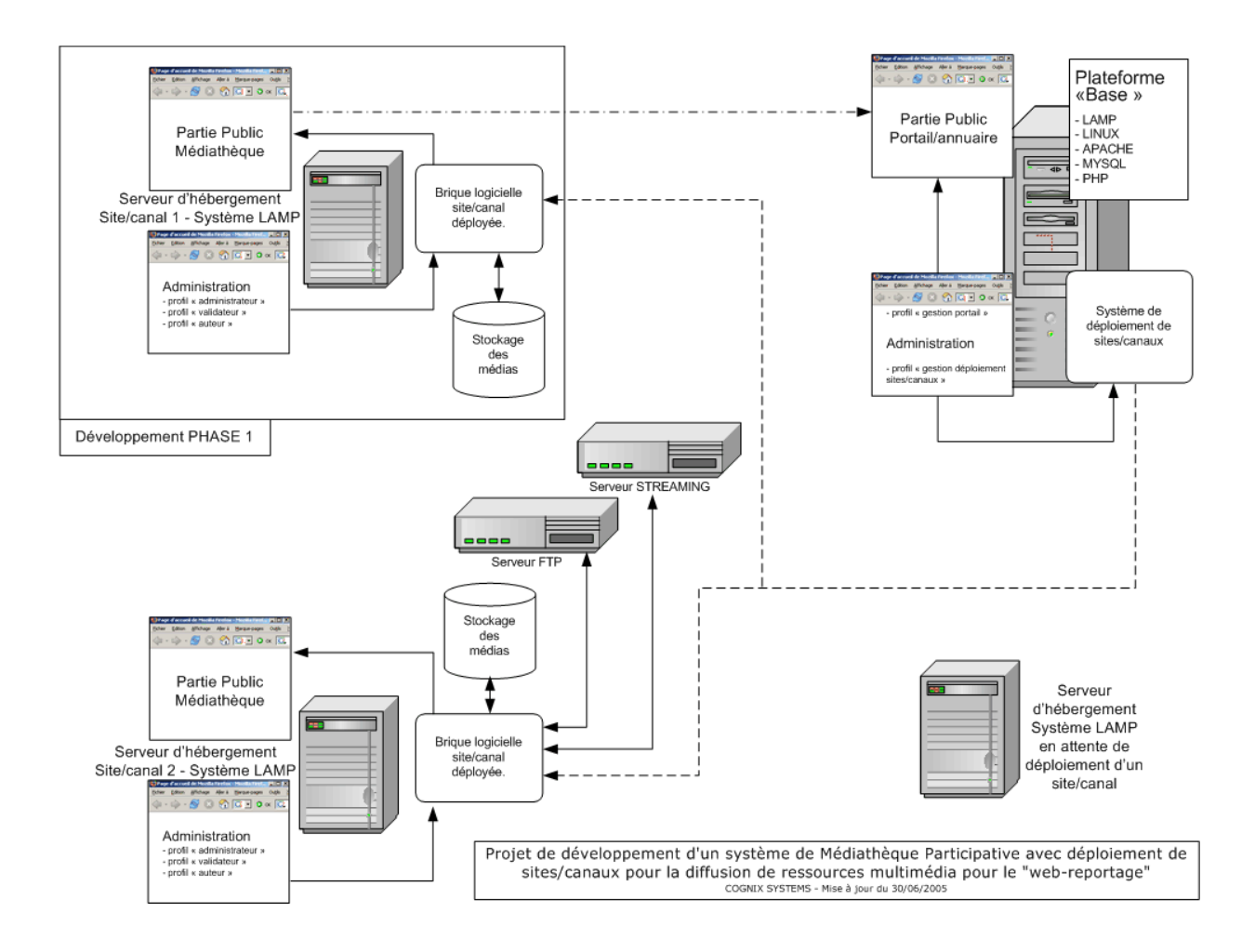

## **E** Le développement des usages :

#### *L'é quipement matériel :*

Les partenaires du projet ont prévu de se doter de 4 packs multimédia (PC portable, caméra, logiciel de montage), permettant aux équipes de web-reportage de se déplacer dans la cité et de travailler de façon autonome.

#### *La Formation des utilisateurs*

En amont de la mise en ligne des vidéos, les usagers doivent maîtriser la conception des vidéos. Dans le cadre du centre de ressources, 3 cycles d'initiation à la vidéo légère (6 jours par cycle) et un cycle d'initiation au concept de webreportage ont déjà permis à de nombreux animateurs multimédia d'acquérir des compétences. Ces formations se poursuivront.

Un accompagnement pour une bonne appropriation de la médiathèque sous forme d'ateliers sera proposé à l'ensemble des partenaires du projet.

Des actions de sensibilisation à l'écriture journalistique seront proposées dans la cité, par la Ville de Brest et la Ligue de l'Enseignement.

#### *L'expérimentation de la médiathèque et le développement des usages*

La vidéothèque est considérée comme un moyen pour permettre le développement des usages multimédia sur les réseaux à haut débit.

Durant la première année, plusieurs temps forts sont prévus pour expérimenter et faire évoluer la plate forme :

- $\&$  Entretiens science et éthique par les webtrotteurs des lycées (octobre 2005)
- $\%$  Festival Européen du Film court par les webtrotteurs des lycées (novembre 2005)
- $\%$  Rencontre « Ecrits/Ecrans Publics » par les webtroteurs des quartiers (janvier 2006)
- $\&$  Les Renc'Arts Hip Hop par les webtrotteurs des quartiers (mars 2006)
- $\&$  Les 24 heures nautiques par les webtroteurs des quartiers (juin 2006)

D'autres événements locaux seront programmés en cours de projet.

Durant l'année 2 du projet, en plus des webtrotteurs des lycées et des quartiers, la diffusion de l'outil auprès des autres partenaires du projet sera mise en place et permettra de multiplier la diffusion des vidéos en ligne.

#### *L'évaluation*

Les partenaires du projet accorderont une importance particulière à l'évaluation des usages durant le projet. (Cf paragraphe 3.3).

#### **2.2. Impact attendu sur l'utilisation des TIC dans le secteur concerné :**

Aujourd'hui, l'utilisation des appareils photos numériques, des caméras numériques se démocratise. De plus en plus de créations voient le jour mais qui au final sont visionnées une fois lors d'une assemblée générale par exemple. La médiathèque permettra de valoriser les jeunes auteurs producteurs.

La médiathèque collaborative facilitera l'accès aux outils d'expression multimédia par des jeunes.

La vidéo est aussi un outil pour travailler la lecture et l'écriture avec des jeunes qui ont des rapports difficiles avec l'écrit. La construction et la diffusion de contenus sont également la meilleure manière de se forger un esprit critique et de prendre du recul par rapport aux informations et contenus diffusés par les différents médias.

La mise en ligne de contenus multimédia valorisera les diversités culturelles avec d'autre pays partenaires, en favorisant la mutualisation de contenus vidéo-numériques par internet. Le webreportage permettra aux jeunes des lycées ou des quartiers de partager des modes de vie, des diversités linguistiques, de faire découvrir des évènements culturels forts dans un quartier, une ville…

L'usage de cet outil est facteur de création de lien social entre les utilisateurs.

#### 2.3. Critères de réussite du projet par rapport aux objectifs visés :

Les partenaires du projet sont tous producteurs de contenus. Nous partons d'un besoin identifié partagé. Le développement des usages est assuré dans la mesure où ils ont tous de la matière à mettre en ligne.

Aujourd'hui, sur le marché nous ne trouvons pas d'outil « concurrent ».

L'application sera développée sous licence GNU/GPL, ceci en facilitera sa diffusion. Elle pourra ainsi être utilisée par tous et évoluer dans le temps avec des développements complémentaires apportés par d'autres porteurs de projets.

De plus, la facilité d'utilisation de l'outil favorisera le développement des usages.

Sur le Pays de Brest, nous aurons la chance de nous reposer sur le centre de ressources qui favorisera la mise en réseau des acteurs, la mutualisation des compétences, des savoir et savoirfaire

Les contacts établis par les webtrotteurs des lycées avec des équipes étrangères assureront la diffusion de l'outil au-delà des frontières.

Enfin, il est important de rappeler que ce projet s'est monté de manière participative et collaborative 9 par des partenaires qui ont pris l'habitude de travailler en réseau.

La complémentarité des partenaires en terme de compétences, d'intérêt porté au projet, d'expérience assure le bon déroulement du projet.

### **2.4. Des cription du rôle et de l'implication des partenaires dans les dif férentes phases du projet :**

**La Ville de Brest** se charge de coordonner et d'animer le projet.

Elle facilitera la mise en réseau des acteurs, et participera à la diffusion de l'outil en local notamment via le réseau du centre de ressources, au niveau national et international grâce à son implication dans les réseaux.

La Ville assurera le soutien des acteurs locaux qui souhaiteront développer l'usage de la médiathèque pendant et après l'appel à projets.

#### **La ligue de l'enseignement** rejoint le groupe de pilotage.

Elle vient de mettre en ligne un site sous SPIP qui va servir de plate-forme commune aux jeunes webreporters fédérés par différentes structures déjà engagées :

- Maison de Quartier de Lambézellec,
- Espace Public Multimédia de Kérourien,
- $\uparrow$  Patronage Laïque Guérin,
- Maison Pour Tous de Pen ar Créac'h.
- et d'autres qui les rejoindront dès cet été.

Cette plate-forme, qui intégrera dès que possible les fonctions de la médiathèque, est le fondement d'un réseau d'équipes de webreporters. Dès la rentrée de septembre, la ligue travaillera à la mise en place de ce réseau en

- poursuivant la formation des animateurs des structures dans le domaine de l'écriture journalistique et de la copublication ;
- travaillant avec eux à une charte d'utilisation du site et à des protocoles d'intervention pour les actions de web-reportage ;
- formant ses propres animateurs à la video afin qu'ils possèdent les compétences techniques nécessaires pour intégrer ce média à leurs pratiques et faire le lien avec les groupes vidéo des quartiers ;

<sup>9</sup> Pour la rédaction de ce dossier, les partenaires ont tous collaborer via un wi-ki : http://www.cdr.infini.fr/wiki/index.php/Accueil

- renforçant l'accompagnement sur le terrain des équipes de reporters et des groupes de vidéo des structures ;
- recherchant de nouveaux partenariats, avec de nouvelles structures de quartiers qui intègreraient le réseau, mais aussi avec les autres associations partenaires du projet pour des actions communes et des échanges de compétences.

Le réseau étant en train de se construire, il est assez difficile de donner actuellement un calendrier des événements qui feront l'objet de webreportages sur l'année à venir. Il y a cependant des incontournables :

- les jeudis du port (juillet-août 2005)
- les rencontres de l'écrit public (janvier 2006)
- les Renc'Arts Hip Hop (mars 2006)
- les 24 heures nautiques (juin 2006)

Des contacts sont aussi pris avec le Fourneau pour des reportages sur des résidences et des spectacles de rue. D'autres thèmes et événements viendront compléter ces quelques idées au fur et à mesure de la mobilisation des équipes de jeunes. Le sens de notre travail étant bien entendu de les accompagner sur des projets venant d'eux plutôt que de leur proposer un planning d'activités.

**Les Web-Trotteurs des lycées @ Brest** apportent leur expérience sur les usages

pédagogiques des outils de co-publication et contribuent à la définition des besoins concernant la mise en ligne de documents vidéo avec des élèves.

Depuis 2 ans ils expérimentent l'interview vidéo avec mise en ligne.

Exemple : l'interview de la réalisatrice allemande Chris Roth lors du 19ème festival européen du Film Court de Brest.

Travail des élèves : préparation des questions avec le professeur de langue, prise de contact avec le réalisateur, tournage, montage et réalisation des sous-titrages, puis mise en ligne.

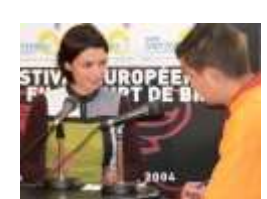

Résultat sur http://phares.ac-rennes.fr/trotteurs2/mediatheque/

Les trotteriou expérimenteront un version allégée de l'application dès le mois d'octobre à l'occasion des entretiens science et éthique, et en novembre lors du festival européen du film court.

Dans un second temps, ils solliciteront leurs partenaires étrangers (Belgique, Québec et Venezuela) pour déployer des canaux et ainsi partager les diversités culturelles de chacun à travers les échanges de documents vidéo via internet.

**Cognix Systems** se charge du développement de la médiathèque.

Les moyens suivants seront mis en œuvre pour accompagner les partenaires du projet :

- $\%$  un expert et un véritable partenaire dans le domaine des Technologies de l'Information et des services associés (programmation et architecture système), à l'écoute des partenaires du projet, prêt à les accompagner sur la durée, et force de proposition pour l'optimisation des services Internet mis en place ;
- Un véritable partenaire et professionnel pour la conception et la réalisation de la médiathèque participative et du système de déploiement facilité de sites/canaux de diffusion de ressources/contenus multimédia ;
- $\&$  La mise en place d'une solution technique performante, construite à partir des standards de la programmation Web Open Source, et évolutive en terme de mise en place progressive de services/fonctionnalités Internet/intranet/extranet ;
- Des interfaces de gestion/administration professionnelles, conviviales et intuitives, pour faciliter l'appropriation de l'outil de gestion et de mise à jour des ressources multimédia ;
- $\&$  Des interfaces de consultation du site Internet professionnelles, conviviales et intuitives, pour faciliter l'appropriation du/des services par les internautes ;
- Une plateforme et un support technique performant*,* pouvant assurer et garantir toute l'infogérance de la plateforme multimédia et de ses services associés ;
- Le développement d'une solution Open Source favorisant son déploiement dans d'autres structures associatives, et permettant son adaptabilité à des projets similaires.
- **Le Bureau Information Jeunesse de Brest** contribue au projet en terme de conseil technique à l'élaboration du cahier des charges.

#### **2.5. Points sur lesquels le projet est innovant (innovation technologique, inno vation en terme d'usage, de marchés) :**

Le développement sur mesure d'une nouvelle application sous licence Gnu/Gpl c'est à dire réutilisable, modifiable par d'autres porteurs de projets est un critère d'innovation.

D'autre part, avec la « génération à la volée de canaux », déjà basée sur une technologie innovante, l'outil devrait permettre de déployer rapidement et simplement des liens entre les communautés d'utilisateurs et ainsi fédérer des projets multilingues et multiculturels autour du document vidéo.

L'application développée présentera les fonctionnalités standards en matière de copublication de contenus ainsi que des outils adaptés au média diffusé (notamment sur l'indexation).

Par ailleurs le projet s'inscrit dans les nouveaux usages pratiqués sur le web via l'utilisation de la syndication.

Le projet vise à mutualiser des fonctionnalités offertes par différents outils préexistants.

Par sa définition, le projet présente un caractère innovant : « vidéothèque collaborative ».

Nous ciblons sur la mise en œuvre des technologies liées à la vidéo et de son partage qui sera supportée par le réseau haut débit. Cette application permettra aux utilisateurs de s'approprier avec une approche aisée, la mise en réseau et le partage de plusieurs médias qu'ils auront produits (vidéos, images et sons).

Elle apportera une valorisation et une démocratisation des usages utilisant la vidéo et le haut débit.

Si l'on augmente le nombre d'acteurs autour d'une technologie, le développement des usages suit une courbe ascendante: des comportements et des usages nouveaux apparaissent. Il y a de ce fait démocratisation et appropriation des technologies réservées au départ pour une communauté de spécialistes.

L'objectif est aussi de donner aux publics éloignés des TIC un moyen de s'exprimer, de se valoriser.

Enfin, la mise en réseau de partenaires, de profil divers (éducation nationale, entreprise privée, collectivité, association,…), dans le cadre de ce projet est très riche d'enseignements et favorise le partage d'expérience.

## 3. Plan de travail / Planning prévisionnel de réalisation

## **3.1. Durée du projet : 24 mois**

## **3.2. Des cription des différentes phases du projet dans le temps :**

### **En amont du projet :**

- $\triangleright$  De novembre 2004 à avril 2005 :
- Dans le cadre du centre de ressources, réunion de travail avec les partenaires intéressés pour la co-publication de documents vidéo. (Canal Ti Zef, Le Fourneau, Troteriou, TGB, Ligue de l'Enseignement,...)
- Analyse des besoins, recherche de solutions sur le marché, élaboration du cahier des charges
- $\geq$  De mai à juillet 2005 :
- Recherche de partenaires, élaboration du cahier des charges, montage de projet et réponse à l'appel à projets

### **Lancement du projet dans la phase appel à projets : 24 mois**

- $\triangleright$  De juillet 2005 à septembre 2005 :
- $\%$  Développement tranche 1 de l'application<sup>10</sup>,
- $\&$  Réflexion sur le développement des usages.
- $\&$  Equipement matériel et appropriation des outils par les utilisateurs,
- $\triangleright$  <u>De septembre à novembre 2005 :</u>
- $\&$  Expérimentation de la version 0.1 (version allégée : tranche 1) par les webtrotteurs des lycées lors des Entretiens science et éthique (7 et 8 Ocotbre 2005) et lors du festival européen du film court (du 5 au 13 novembre 2005).
- Le Recteur de l'académie de Rennes est invité par le Maire de Brest pour rencontrer les webtrotteurs des lycées lors du festival du film court.
- $\triangleright$  De novembre à janvier 2006 :
- $\&$  Développement tranche 2 : version 0.2
- $\&$  Expérimentation de la version 0.2 par les webtrotteurs des quartiers lors de la rencontre « Ecrits/Ecrans Publics » (25/26 janvier 2006).
- $\triangleright$  Février 2006 :
- $\&$  Correction version 0.2
- $\&$  Développement tranche 3 : version 0.3
- $\triangleright$  Mars 2006 :
- $\&$  Expérimentation et correction version 0.3
- $\triangleright$  Avril à Juin 2006 :

<sup>&</sup>lt;sup>10</sup> Description technique des différentes tranches : confère annexe 1.

- $\&$  Développement de nouveaux partenaires utilisateurs
- $\geq$  Juillet 2006 :
- $\%$  2<sup>ème</sup> édition du Forum des Usages Coopératifs à Brest : 5, 6 et 7 juillet (280 participants attendus) de toute la France :
	- o Communication et démonstration de la version 1.0 sous forme d'atelier
	- o Rencontre/Echanges d'expérience entre co-producteurs de vidéo en ligne
- Septembre 2006 à juin 2007 :
- $\&$  Expérimentation et développement des usages par l'ensemble des partenaires (Webtrotteurs des quartiers, des lycées, Canal Ti Zef, TGB, IUFM,...)
- $\&$  Observation et évaluation des usages.
- $\triangleright$  D'avril à juin 2007 :
- $\&$  Evaluation du projet
- $\geq$  Juin 2007 :
- $\&$  Elaboration du rapport final

En parallèle, et tout au long du projet, sont prévus :

- Des séances de sensibilisation sous forme d'ateliers notamment dans le cadre du centre de ressources.
- Couverture d'événements locaux par les webtrotteurs des quartiers non programmés à ce jour.

#### **3.3. M odalités d'évaluation et no tamment indicateurs :**

Les partenaires du projet attachent une importance particulière à l'évaluation du projet. Le choix de l'organisme chargé de cette évaluation n'est pas encore arrêté. D'ores et déjà des contacts ont été pris avec un laboratoire de recherche.

La méthodologie d'évaluation sera déterminée en lien avec l'organisme qui sera retenu. Les indicateurs pressentis :

- Statistiques : nombre de consultations des médiathèques, nombre de contributeurs, nombre de contributions
- Recueil de l'avis des utilisateurs (animateurs, contributeurs, visiteurs)
- Evaluation de l'investissement des élèves, des jeunes de quartiers, des enseignants, des animateurs de structures de quartiers, ....
- Diffusion et réappropriation de l'outil par de nouveaux partenaires
- Mesure de l'impact de l'utilisation de l'outil au sein de la communauté éducative, au sein des équipements de quartiers
- 4. Coût prévisionnel du projet et montage financier

Montants en TTC

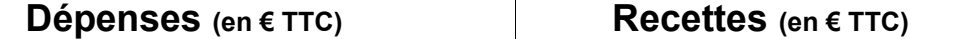

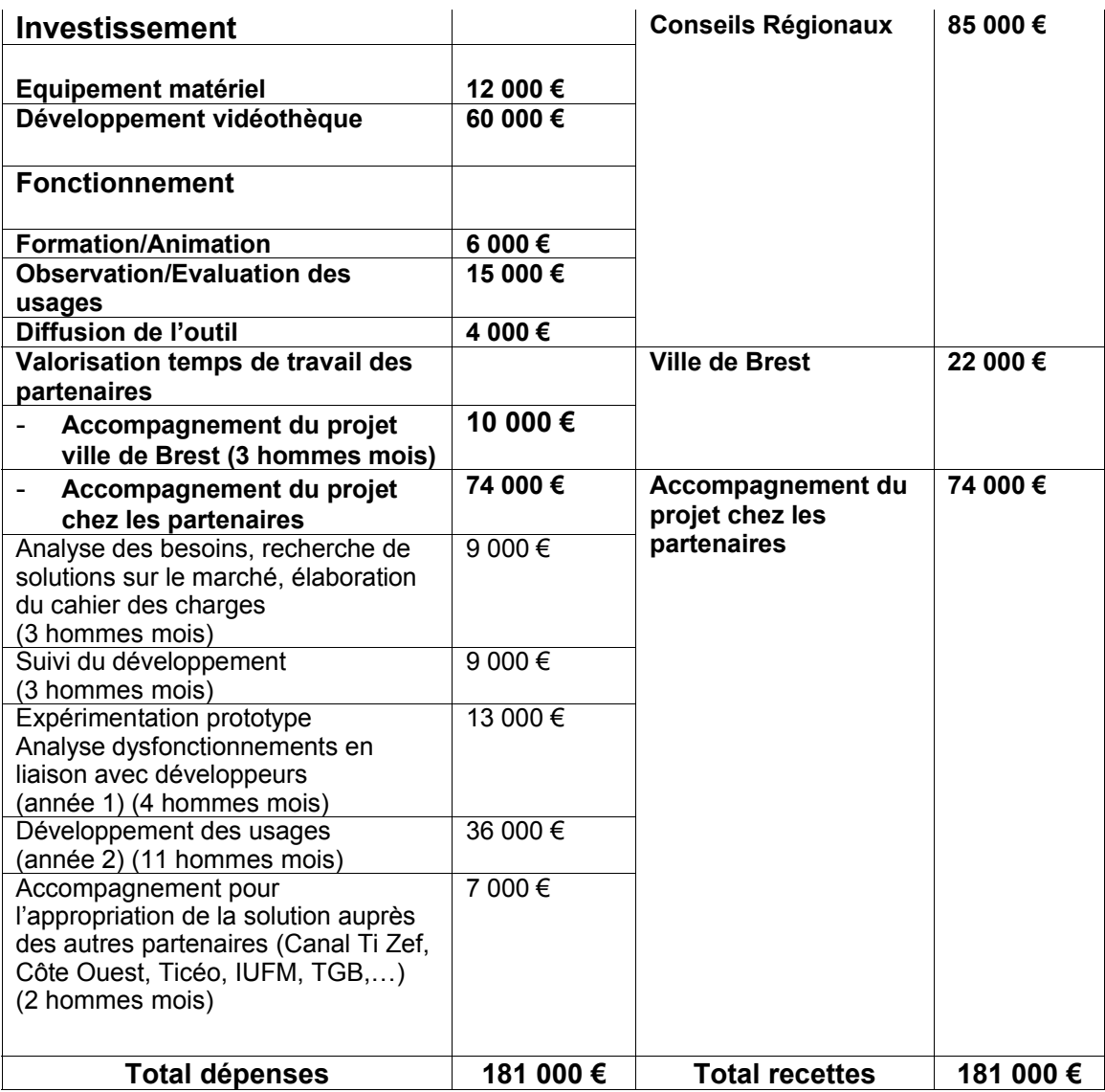

Non valorisé dans le budget :

- Cognix Systems mettra à disposition des partenaires le temps du projet une plate forme d'hébergement et prendra à sa charge une partie des journées de développement et la formation des partenaires à l'outil.
- L'implication des autres partenaires (apport en terme d'expertise technique, implication pour l'expérimentation, le développement des usages,…)

## 5. Economie du projet au delà de la phase de financement

## **5.1. Pére nnité, reproductibilité du projet :**

Au delà de la phase expérimentale, l'intérêt du projet avéré, les partenaires intégreront ce nouveau service à leur mode de travail ordinaire.

Le projet visera à étendre l'usage de la médiathèque vers d'autres utilisateurs de Bretagne et des Pays de la Loire d'une part, des coopérations sont déjà envisagées avec des pays étrangers (Amérique Latine, Belgique, Afrique,...) d'autre part.

Durant l'année deux du projet, les partenaires du projet chercheront à étendre l'usage de ce service vers d'autres communautés d'utilisateurs en le proposant notamment à la communauté des acteurs du logiciel libre. Le développement de médiathèques collaboratives devrait connaître un essor important.

De par la licence Gnu/Gpl apposée au code source, le projet sera aisément accessible et téléchargeable par tout un chacun. Par ailleurs les sources seront de fait disponibles pour tout développement, modifications.

#### **5.2. Viabilité économique d u projet, préciser au delà de la phase « appel à pro jets », le modèle économique du projet :**

Le mode de développement et la pérennité du projet reposent sur le modèle maintenant avéré et viable du Logiciel Libre.

L'application développée grâce à des fonds publics sera reversée à la communauté du libre. A l'issue de la phase appel à projets, cette application sera suffisamment stable pour être utilisée en l'état par tout acteur désireux de l'installer et d'en développer son usage.

Les développeurs qui le souhaitent pourront la faire évoluer en accédant au code source et ainsi en faire bénéficier l'ensemble des utilisateurs.

# **ANNEXE 1**

# **Description technique Développement de l'outil : phase 1 phase 2 phase 3**

### Etapes pour la phase 1

Cette première phase concerne le développement d'une **brique logicielle autonome**, intitulée "site/canal" et destinée à la diffusion de ressources multimédia pour le "Web reportage".

Ce développement prendra en compte dès le départ le projet dans sa globalité et les attentes finales en terme de déploiement automatisé de sites/canaux pour la diffusion de ressources multimédia pour le "Web reportage".

A ce titre, et par rapport à l'objectif final, COGNIX SYSTEMS apportera **les compétences déjà acquises** dans le développement d'un tel système, par une **capitalisation** du retour d'expérience par rapport à la conception et à la réalisation de la plateforme "WebGazelle.net" – http://www.webgazelle.net.

En terme de spécifications techniques pour le développement de cette brique logicielle autonome, les lignes directrices sont :

- Le code de l'applicatif sera **Open Source**, pour faciliter l'évolution du logiciel par la communauté des développeurs du "Libre" ;
- La plateforme d'hébergement "type" pour la mise en œuvre de cette brique se fera à partir d'une architecture "LAMP" basée sur des logiciels **Open Source** :
	- o "L" pour LINUX comme système d'exploitation coté serveur ;
	- o "A" pour APACHE comme serveur Web ;
- o "M" pour MYSQL comme serveur de bases de données ;
- o "P" pour PHP comme serveur d'application.

Le développement du logiciel respectera les lignes directrices suivantes :

- Architecture 3 tiers (séparation des données, de la gestion applicative et du moteur graphique) ;
- Programmation orientée objet, permettant l'évolutivité des applicatifs par l'ajout de briques logicielles additionnelles ne remettant pas en cause les parties déjà développées ;
- Documentation du code source (commentaires) suivant la norme PHPDoc ;
- Compatibilité d'affichage des interfaces (BackOffice et FrontOffice) avec les navigateurs du moment Netscape/Opera/Mozilla et IE version 5 ou plus.

Les étapes suivantes conditionneront le bon déroulement de cette phase, pour une mise en œuvre d'une brique logicielle opérationnelle, en vue d'une présentation pour les journées :

- Entretiens Science et Ethnique (début Octobre) ;
- Festival du film Court (début Novembre).

## Étude préalable

Cette étude rentre dans la stratégie de gestion de projet mise en place par COGNIX SYSTEMS, qui consiste à dire qu'une bonne solution ne doit pas se limiter à sa qualité technique, elle doit aussi :

- Prendre en compte les usages et besoins métiers/activité ;
- Analyser les retours attendus ;
- Rechercher la valeur.

De ce fait, cette première étape est nécessaire pour une bonne conception du projet dans sa globalité, et tout particulièrement par rapport à la première phase correspondant au

développement d'une **brique logicielle autonome** (site/canal), destinée à la diffusion de ressources multimédia pour le "Web reportage".Elle va permettre une meilleure appropriation du projet par l'équipe de COGNIX SYSTEMS, pour la modélisation optimale d'un outil performant, en adéquation avec les objectifs fixés, les fonctionnalités attendues et la pertinence des services/usages offerts.

A cet effet, au moins 2 voire 3 réunions de travail seront organisées entre COGNIX SYSTEMS et les partenaires du projet. Le recensement des informations collectées ayant pour objectif :

- La définition optimale de l'architecture fonctionnelle et informationnelle en terme :
	- Ergonomie ;
	- Navigation ;
	- Contenus :
	- Fonctionnalités/Services.
- $\triangleright$  Le bon dimensionnement technique du projet :
	- Modélisation et architecture de/des base(s) de données MYSQL ;
	- Programmation orientée Objet ou non orientée Objet ;
	- Utilisation des standards PHP, XML, XHTML ;
	- L'architecture "type" pour l'hébergement d'un site/canal ;
	- Les bibliothèques PHP nécessaires au fonctionnement d'un site/canal ;
	- Les lignes directrices en terme de fichier(s) de configuration.
- Les services et fonctionnalités détaillés à mettre en place pour les profils "administrateur", "validateur", "auteur" ;
- $\triangleright$  Les systèmes de sécurisation pour le transfert des données ;
- L'organisation de l'architecture informationnelle et fonctionnelle du site/canal ;
- $\triangleright$  Le design des interfaces de consultation à disposition des internautes;
- Le design des interfaces de gestion et d'administration pour les profils "administrateur", "validateur", "auteur" ;
- $\triangleright$  Le(s) modes d'accompagnement pour la suite du projet et le fonctionnement de l'outil.

## **Finalité de l'étude**

La finalité de cette étude est de permettre à l'équipe de COGNIX SYSTEMS de bien s'approprier le projet et les usages attendus, pour le développement de la brique logicielle autonome (site/canal), destinée à la diffusion de ressources multimédia pour le "Web reportage".

## Plate-forme d'hébergement

Dans le cadre de l'accompagnement et de l'apport de COGNIX SYSTEMS sur ce projet, la société mettra à disposition une solution d'hébergement dédiée au projet, à partir de la plateforme OVH (http://www.ovh.com).

En terme d'hébergement des sites et applicatifs de ses clients et pour offrir la **meilleure garantie** à ceux-ci, les solutions d'hébergement mises en place par COGNIX SYSTEMS s'appuient sur la plateforme OVH (http://www.ovh.com), société partenaire et premier hébergeur Français en terme de serveurs dédiés, et avec qui nous travaillons depuis cinq ans.

Ces solutions sont infogérées par l'équipe technique de COGNIX SYSTEMS, mais complètement indépendantes de l'activité économique de COGNIX SYSTEMS, de façon à garantir à tous nos clients et partenaires *(cf : partenariat WebGazelle ® )* la pérennité de leur solution d'hébergement, du site Internet et des applicatifs installés *(cf l'affaire CyberOuest en 2000)*.

## **Hébergement et infogérance Web "COGNIX SYSTEMS", en quelques chiffres**

- 233 sites Internet gérés par l'équipe de COGNIX SYSTEMS *;*
- Plus de 250 noms de domaines gérés par COGNIX SYSTEMS ;
- 150 Mbps de Bande passante partagée disponible, utilisée à 15%.

Un taux moyen de 10 000 (@ IP différentes) connexions par jour actuellement constaté sur nos serveurs, pour un chiffre moyen de hits compris entre 200 000 et 250 000.

### **Caractéristiques du serveur d'hébergement mis à disposition**

- Processeur : Bi-Xeon, cadence 2 x 3.2 GHz ;
- Carte mère : Supermicro X6DVA-4G ;
- Disque dur :  $2 \times 73$  Go SCSI 10.000 Tr ;
- RAM :  $2$  Go ;

•

- Sécurité disque : RAID 1E avec système RAID-HARD ;
- Carte contrôleur LSI 1020 U320 SCSI ;
- Carte réseau :  $2 \times 1000$  Mbps +  $2$  adresses IP ;
- 2 routeurs CISCO :
- Bande passante initiale 2 x 50 Mbps avec une évolution au bout d'un an à 2 x 100 Mbps
- Monitoring 24/7 Garantie SLA Graphe MRTG Reboot à distance ;
- Garantie hardware permanente Support technique 24/7.

### Performances :

Ce serveur Bi processeur permet de profiter de plus de puissance de calcul. Avec la technologie Hyper Threading d'Intel, le système gère 4 processeurs virtuels et peut gérer plus de tâches simultanément.

## Tolérance de pannes

**Disque dur :** Les données sont stockées sur 2 disques SCSI configurés en RAID 1e (mirroring), c'est à dire que les données sont enregistrées sur 2 disques dur en même temps. De ce fait si un disque dur connaît un dysfonctionnement, le serveur continue à fonctionner.

Les techniciens sur site s'engagent à changer le disque dur défaillant sans arrêter la machine grâce à hotswap et le RAID 1e se charge de reconstruire les données sur le nouveau disque à partir du 1er disque.

**Réseau :** Le serveur possède 2 cartes réseau à 1000 Mbps. Chaque carte réseau du serveur gère sa propre adresse IP (sur 2 classes d'IP différentes). En complément chaque carte réseau est connectée sur son propre routeur. Chaque routeur, de type CISCO 6K, possède 2 cartes de routage et grâce au protocole HSRP/OSPF/BGP, l'IP est toujours joignable.

Dans l'éventualité ou l'un des routeurs venait à tomber en panne et donc l'une des adresses IP ne serait plus joignable, le serveur pourra être toujours contacté par la 2ème IP.

**Alimentation électrique :** Les serveurs sont hébergés dans une salle séparée du reste des installations et spécialement conçue pour l'offre HG. Chaque serveur a une double alimentation sur 2 arrivées électriques différentes. Si l'une des alimentations du serveur est en panne, le serveur est toujours alimenté par la 2ème alimentation. Si l'une des arrivées électrique est en panne, la 2ème prend en charge l'alimentation du serveur.

Dans le pire des cas, si la carte mère du serveur tombe en panne, les techniciens sur site sortent les 2 disques SCSI (hotswap) de la machine puis les insèrent dans une machine de remplacement (sépare). Le serveur spare prend en charge les disques durs et tout redémarre dans un temps minimum.

**Problème Hardware :** En cas de problèmes hardware, autres que ceux énumérés précédemment, les techniciens sur site s'engagent à intervenir et réparer en moins de 4 heures.

## **Spécifications de la solution d'hébergement**

En terme de solutions techniques pour la partie applicatifs, le serveur s'appuiera sur les logiciels suivants :

- Système d'exploitation coté serveur : LINUX ;
- Serveur Web : APACHE ;
- Serveur de bases de données : MYSQL ;
- Serveur d'application : PHP ;
- Volume de stockage de 1 Go, évolutif dans la limite de 5 Go pour la première phase.

### Développement des fonctionnalités d'un site/canal

Dans le cadre de cette première phase, l'accompagnement de COGNIX SYSTEMS consistera à la programmation de la **brique logicielle autonome**, et des fonctionnalités associées. Sur les fichiers vidéos à prendre en compte les formats sont arrêtés à .qtw, .ram, .wmv, .avi, . swf, .mpg, .mpeg.

**Schéma de principe**

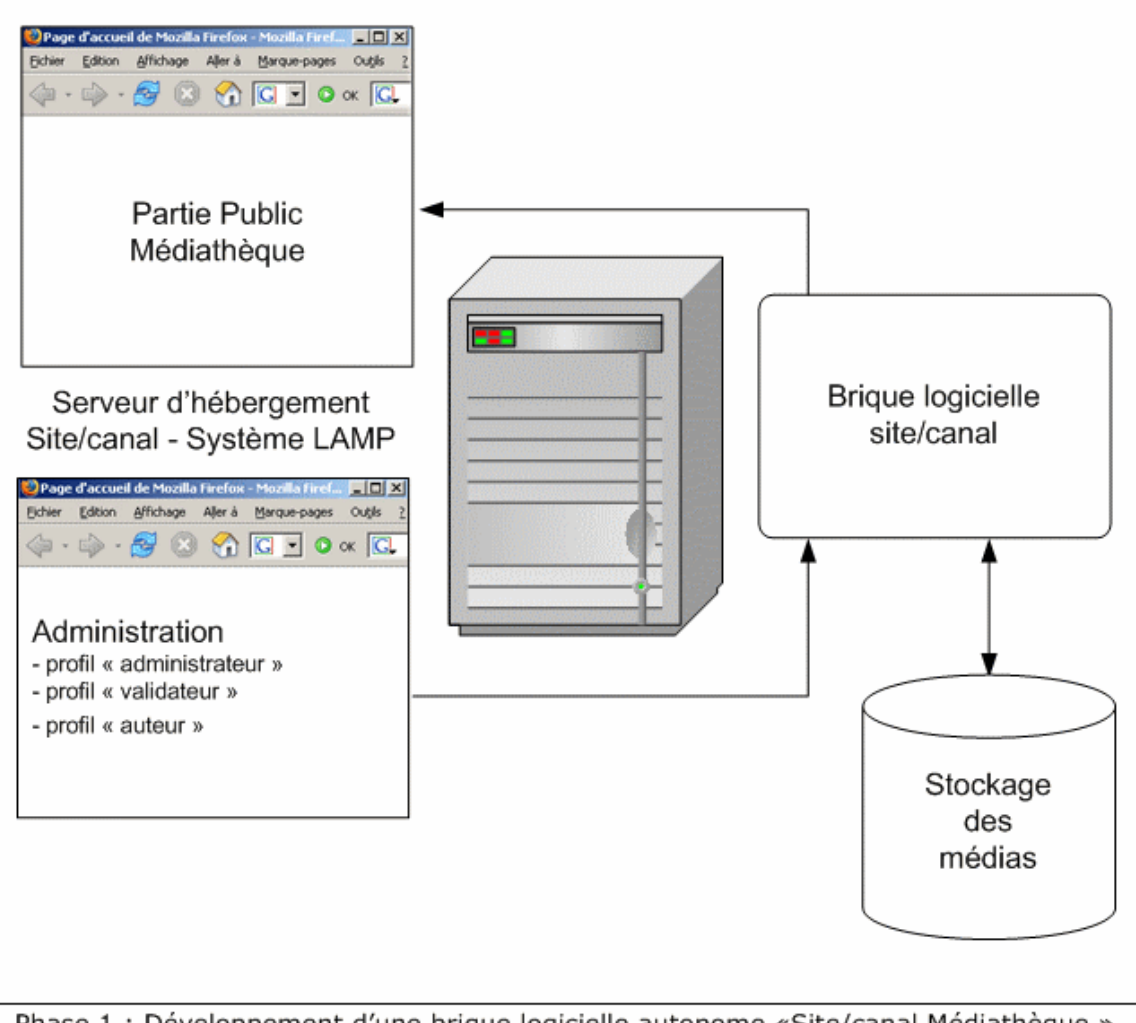

Phase 1 : Développement d'une brique logicielle autonome «Site/canal Médiathèque » pour la diffusion de ressources multimédia pour le "Web-reportage" COGNIX SYSTEMS - Mise à jour du 30/06/2005

## **Fonctionnalité de personnalisation graphique du Front Office**

Le système s'appuie sur le principe de personnalisation des Blogs et comporte les fonctionnalités

suivantes :

- Modèle graphique (Template) par défaut ;
- Système permettant la personnalisation de la feuille de style par l'administrateur ;
- Système permettant la personnalisation du bandeau de décoration haut.

Mots clés : Dot Clear, CSS, XHTML, chemin fichier CSS.

## **Fonctionnalités pour le profil "Administrateur"**

Ce profil permet aux personnes autorisées d'accéder à un espace dédié à la gestion du site/canal. Pour ce profil, l'accompagnement de COGNIX SYSTEMS consistera au développement d'un système d'identification, des fonctionnalités et interfaces "Back Office" pour le profil "administrateur", comportant :

- Un système d'identification (identifiant et Mot de passe) pour l'accès réservé aux outils "administrateur"
- Un système de paramétrage de l'applicatif à partir de fichier(s) de configuration
- Un système de personnalisation du site/canal pour la partie Front Office.
- Un système de gestion de l'arborescence permettant de créer des rubriques, sous rubriques, classer les documents, définir des droits d'accès à la rubrique et/ou aux documents (accès public ou accès privé) ;
- Un système d'ajout de nouvelles thématiques et sous thématiques associées aux documents avec mise à jour du formulaire de soumission des documents à disposition des "auteurs" ;
- Un système de gestion des profils "auteur" et "validateur" et des informations associées, telles que :
	- Fiche utilisateur (nom, prénom, établissement, etc.) ;
	- Identifiant ;
	- Mot de passe ;
	- Droits d'accès ;
	- Durée/date d'inscription au service, avec la possibilité de désactiver automatiquement le compte à une date donnée ;
	- Volume de publication alloué à chaque compte "auteur".
- Un système de gestion pour l'accès à des galeries/contenus privés ;
- Un système de gestion de l'information sur la partie publique de la médiathèque ("Front Office") ;
- Gestion de la "Une" ;
- Gestion du fil RSS (agrégation de contenus des autres canaux) ;
- Un système de gestion de contenu pour la/les annonces à la une (Textes, Textes + images, et mise en forme) ;

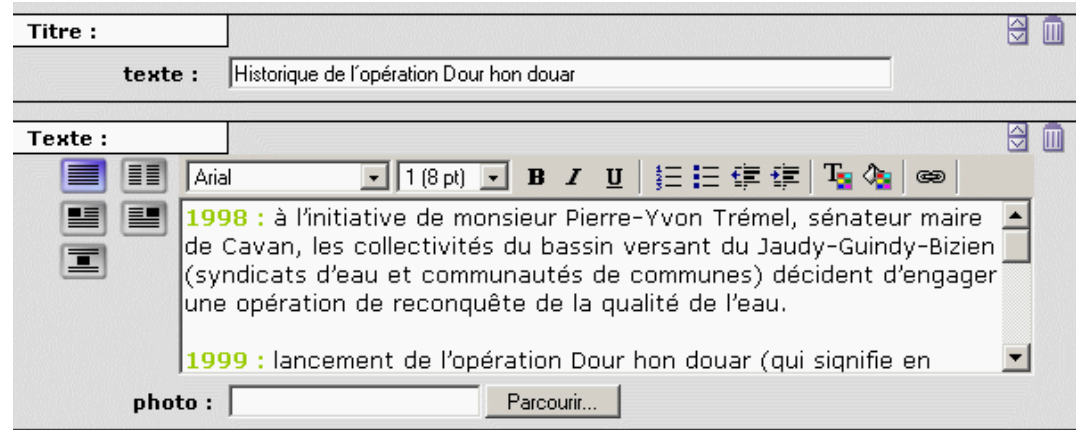

- Un système de gestion pour le filtrage des extensions de fichiers, permettant à l'administrateur d'autoriser ou de refuser certains types de fichiers destinés à être envoyés dans la médiathèque par les auteurs, de façon a éviter l'envoi de code(s) malveillant(s) ;
- Un système de gestion "Référencement" permettra à l'administrateur du service de personnaliser la balise "TITLE", "META KEYWORD" et META DESCRIPTION". (système WebGazelle ® ).

La phase étude préalable permettra d'affiner ces fonctionnalités pour un développement optimal du système, dans la limite des indications données dans le cahier des charges "Médiathèque participative" version du 16/05/05 et hors options "dépôt sur une serveur FTP" et "serveur de streaming".

## **Fonctionnalités pour le profil "Auteur"**

Ce profil permet aux personnes autorisées d'accéder à un espace de proposition de document(s)/ média(s), pour proposer un ou plusieurs documents/médias à stocker, à indexer et à publier sur le site/canal.

Les documents/médias soumis par les "auteurs" sont mis dans une zone temporaire en attente de validation par la/les personne(s) habilité(es) (profil "validateur"), pour leur classement dans la base de données du site/canal, et leur publication sur la partie "public" de la médiathèque (Front Office).

Pour ce profil, l'accompagnement de COGNIX SYSTEMS consistera au développement d'un système d'identification, des fonctionnalités et interfaces "Back Office" pour le profil "auteur", comportant :

- Un système d'identification (identifiant et Mot de passe) pour l'accès réservé aux outils "auteur" ;
- Un système de proposition de documents/médias, basé sur un formulaire, comprenant au moins pour chaque document/media :
- o La thématique et la sous thématique à associer, exemple : Thématique "sport", sous thématique "Basket" ;
- o Le titre (champ de saisie simple ligne) ;
- o Une icône d'identification (image/photo, son, vidéo affichage automatique après identification de l'extension du fichier proposé) ;
- o Un résumé/descriptif (champ de saisie multi ligne) ;
- o Les mots clés associés (champ de saisie multi ligne + règle d'insertion de mots clés) ;
- o Une image d'illustration (champ + bouton parcourir + mécanisme pour le calcul de la vignette associée, avec par défaut une image/logo de remplacement si l'auteur ne met pas d'image d'illustration) ;
- o Le choix de la zone de publication (galerie "public" ou galerie "privé")
- o La mise à la une du document (sur la partie "Front Office" cases à cocher permettant la publication du média proposé en page d'accueil/à la une) ;
- o Le fil RSS (cases à cocher permettant de générer automatiquement le code XML relatif au fichier proposé en fil RSS, parallèlement une icône "RSS" est associée au fichier permettant de télécharger la portion de code nécessaire à la syndication de contenu via le fils RSS) ;
- o Le fichier multimédia (image/photo, son, vidéo champ + bouton parcourir pour l'envoi via le protocole http du fichier dans la médiathèque) ;
- o Un système d'identification fichier->auteur (récupération de l'identifiant de l'auteur connecté) ;
- o Les droits sur le document (creative commons, etc.) ;
- o La date de publication et/ou la date de dépublication, avec suppression ou non du fichier multimédia dans la zone de stockage de du site/canal.

La phase étude préalable permettra d'affiner ces fonctionnalités pour un développement optimal du système, dans la limite des indications données dans le cahier des charges "Médiathèque participative" version du 16/05/05 et hors options "dépôt sur une serveur FTP" et "serveur de streaming".

## **Fonctionnalités pour le profil "Validateur"**

Ce profil permet aux personnes autorisées d'accéder à un espace pour contrôler, accepter ou refuser le/les documents multimédia proposés pas les auteurs, et en attente de publication sur le Front Office du site/canal (espace public et galeries privées).

Pour ce profil, l'accompagnement de COGNIX SYSTEMS consistera au développement d'un système d'identification, des fonctionnalités et interfaces "Back Office" pour le profil "validateur",

comportant :

- •Un système d'identification (identifiant et Mot de passe) pour l'accès réservé aux outils "validateur" ;
- •Le système de contrôle des documents/medias proposées par les auteurs et permettant au validateur de :
- o Valider ou non la publication des documents soumis par les "auteurs", avec la possibilité de corriger les informations qui ont été saisies par l'auteur lors de la soumission de son document dans la médiathèque (zone temporaire) ;
- o Informer l'auteur en cas de média non conforme aux directives de publication ;
- o Mémoriser les informations de validation ;
- o Afficher la Date de validation ;
- o Afficher et associer les informations de la personne qui a validé la publication au document ;
- o Choisir la publication à la "Une" du média ;
- o Choisir/accorder la publication via fil RSS du media ;

o Supprimer un média obsolète.

La phase étude préalable permettra d'affiner ces fonctionnalités pour un développement optimal du système, dans la limite des indications données dans le cahier des charges "Médiathèque participative" version du 16/05/05 et hors options "dépôt sur une serveur FTP" et "serveur de streaming".

## **Fonctionnalité pour le Front Office**

Pour cette partie l'accompagnement de COGNIX SYSTEMS consistera au développement des fonctionnalités permettant la consultation facilitée de la médiathèque, et s'inscrivant sur ce qui a été déjà observé sur les sites de TV5 (http://www.tv5.org/TV5Site/mediatheque/accueil.php) et de L'INA (http://www.ina.fr/visite/mediatheque/index.fr.html) :

- Pour l'accès aux ressources documentaires, un annuaire combiné à un moteur de recherche multicritères pour :
- o Recherche par thématique ;
- o Recherche par mots clés, auteur, date, etc avec prise en compte de la phonétique des mots, permettant un résultat de recherche même si l'orthographe n'a pas été respectée ;

Pour voir le principe de fonctionnement de l'algorithme phonétique développé par COGNIX SYSTEMS et intégré dans ses applications "moteur de recherche :

http://ns3859.ovh.net/moteur\_phonetique.php

- Un système pour l'accès à la zone des galeries privées des auteurs ;
- Un système de demande d'inscription comme auteur ;
- Une zone de publication de l'actualité et des medias mis à la "Une"

La phase étude préalable permettra d'affiner ces fonctionnalités pour un développement optimal du système, dans la limite des indications données dans le cahier des charges "Médiathèque participative" version du 16/05/05 et hors options "dépôt sur une serveur FTP" et "serveur de streaming".

## Etapes pour la phase 2

Cette deuxième phase concerne le développement d'une brique logicielle pour le déploiement automatisé et facilité de site/canaux via une plate-forme comportant une partie "Portail d'information" chargée de fédérer et de promouvoir l'information/les ressources des sites/canaux déployés à partir de la plate-forme.

## Étude préalable

Cette étape est nécessaire pour une bonne conception de la plate-forme de déploiement automatisée. Elle s'appuie sur la même méthodologie que celle décrite pour l'étude préalable menée dans la phase 1, et va permettre la modélisation optimale d'un outil pour le déploiement facilité de briques logicielles autonomes, destinées à la diffusion de ressources multimédia pour le "Web reportage".

## Plate-forme d'hébergement

Dans le cadre de l'accompagnement de COGNIX SYSTEMS sur ce projet, la société mettra à disposition une solution d'hébergement dédiée pour toute la phase de développement et de test de la plate-forme, à l'identique de celle utilisée dans la phase 1.

Cette plate-forme sera modélisée en terme de système et de configuration pour faciliter son installation et son déploiement à partir d'une configuration d'hébergement dite "standard", et basée sur une architecture "LAMP" basée sur des logiciels Open Source :

- •"L" pour LINUX comme système d'exploitation coté serveur ;
- •"A" pour APACHE comme serveur Web ;
- •"M" pour MYSQL comme serveur de bases de données ;
- •"P" pour PHP comme serveur d'application.

A l'issue de la phase de tests, COGNIX SYSTEMS accompagnera le/les porteur(s) du projet pour conseiller et trouver une solution d'hébergement adéquat.

Une fois cette solution trouvée COGNIX SYSTEMS accompagnera le/les porteur(s) du projet dans le cadre d'un transfert technologique pour l'installation et la configuration du système et de la plate-forme (brique logicielle), de déploiement automatisé des sites/canaux.

## Développement des fonctionnalités de la plate-forme de déploiement

Dans le cadre de cette seconde phase, l'accompagnement de COGNIX SYSTEMS consistera à la programmation de la plate-forme, et des fonctionnalités associées.

## **Fonctionnalités de la plateforme "base"**

La réalisation de cette partie comprend :

- •Le développement du système de déploiement et d'installation automatique de chaque site/canal, en sachant que le système doit être à même de gérer des problématiques d'hébergement :
- o Une approche multiserveur, qui fait que les sites/canaux doivent pouvoir être installés sur différents serveurs physiques et chez différents hébergeurs ;
- o Un canal doit facilement pouvoir être déménagé sur un autre serveur et/ou chez un autre hébergeur.
- •Le développement du système de gestion des différents sites/canaux et des comptes "administrateur" associés" ;
- •Le développement du système de gestion et de mise à jour des différentes versions des sites/canaux déployés ;
	- Concrètement le noyau existe au moins en 2 versions la version test et la version production, l'administration de la plateforme doit permettre de basculer d'un noyau sur l'autre. Fonctionnellement, la mise à jour de la dernière version du logiciel "site/canal" se fait automatiquement par la mise à jour d'un noyau central commun à touts les sites/canaux et le transfert automatique de fichiers systèmes directement vers chaque site/canal installé sur sa propre solution d'hébergement.
- •La conception et la réalisation des interfaces "Back Office" pour le déploiement, le paramétrage de chaque site/canal à partir de la plate-forme.

## **Fonctionnalités du site "portail" associé**

Cette partie concerne le coté "collecteur" et fédérateur (principe de l'annuaire) directement lié au système de déploiement des sites/canaux de diffusion de contenus multimédia. Son rôle est de diffuser/relayer de l'information présente sur les différents canaux (promotion de l'information diffusée sur tel ou tel site/canal).

Les outils de diffusion de l'information sur le portail s'appuient sur des fonctionnalités de gestion de contenus et sur un système de gestion de flux RSS permettant d'aller chercher l'information sur différents sites/canaux, pour sa publication sur le portail.

L'accompagnement de COGNIX SYSTEMS pour cette partie consistera en :

- Développement des interfaces "Back Office" (coté administration) et "Front Office" (coté internaute) ;
- Développement d'un système de gestion de contenu propre au portail ;
- Développement des fonctions d'accès aux ressources documentaires fédérées par la plate-forme, en s'appuyant sur un système d'annuaire combiné à un moteur de recherche multicritères pour :
- o Recherche par thématique ;
- o Recherche par mots clés, auteur, date, etc. avec prise en compte de la phonétique des mots, permettant un résultat de recherche même si l'orthographe n'a pas été respectée ;
- Développement du système de personnalisation du portail, sur le principe d'un système de modèle graphique (Template) triple couche, permettant la personnalisation du portail par l'administrateur pour la partie "Front Office" (coté internaute) ;
- o OPTION : la 1er couche s'adresse à un expert qui souhaite une personnalisation forte de son système (full code), elle comprend une couche de base macro langage (capitalisation/déclinaison de la technologie WebGazelle) avec la possibilité de faire du HTML, XHTML, CSS, Javascrip, etc.
- o La 2ème couche s'adresse à des connaisseurs ayant l'habitude de travailler sur des technologies style "blog" (modèle personnalisable sur le principe de "dotclear" -> communauté de graphiste générant des système de templates), elle comprend une couche XHTML (template par défaut) avec personnalisation par CSS (ex système WebGazelle ou système DotClear, blog etc…).

o OPTION : la 3ème couche comprend un système de création s'appuyant sur une bibliothèque de modèles personnalisables grâce à des assistants (couleur, logo ), aucune notion/connaissance de code doit être requise pour utiliser cette couche.

La phase étude préalable permettra d'affiner ces fonctionnalités pour un développement optimal du système, dans la limite des indications données dans le cahier des charges "Médiathèque participative" version du 16/05/05 et hors options "dépôt sur une serveur FTP" et "serveur de streaming".

### Etapes pour la phase 3.

Cette troisième phase concerne le développement de fonctionnalités optionnelles pour la brique logicielle autonome site/canal, destinée à la diffusion de ressources multimédia pour le "Web reportage".

### Système de prise en compte des médias déposés par FTP

Cette partie concerne le développement d'un système de prise en compte des fichiers de gros volume nécessitant des transferts importants dans une zone FTP dédiée, et paramétrable via une interface de configuration (ex de paramètres : url de la zone FTP, volume attribué, identifiant, mot de passe).

Les fichiers déposés dans cette zone sont indexables à partir des zones "proposition de documents" et "administrateur", via un système de recherche des nouveaux fichiers déposés dans la zone FTP (nom – date de dépôt), comportant les champs nécessaires au renseignement des meta-données telles que décrites dans les fonctionnalistes de dépôt de document/média par le profil "auteur".

### Système pour l'upload sur un serveur de streaming

Cette partie concerne le développement d'une fonctionnalité permettant de diriger le document/média dans la bonne zone de diffusion, en fonction de son extension de fichier.

Par exemple si un utilisateur upload un fichier avec l'extension .rm (Real Média – Streaming Media), celui-ci après identification de son extension est directement envoyé vers la zone "ressources" du serveur de streaming.

Parallèlement l'utilisateur peut compléter les champs nécessaires au renseignement des metadonnées telles que décrites dans les fonctionnalistes de dépôt de document/média par le profil "auteur".

Du fait que le serveur de gestion de la médiathèque peut-être différent du serveur de streaming, il sera nécessaire de compléter cette fonctionnalité par une script php pour un transfert FTP du fichier vers la zone "ressources" du serveur de streaming. Cette fonctionnalité nécessite une bonne configuration du serveur d'application "php" au niveau du fichier "php.ini" pour les deux serveurs (émetteur et récepteur).

## Développement d'un système de décompression/dézippage automatique

Cette partie concerne le développement d'une fonctionnalité permettant à un auteur d'envoyer sur la plateforme un ensemble de fichiers (images, sons, vidéos) sous la forme d'un fichier .zip. Le système décompresse automatiquement le fichier .zip dans une zone tampon, et supprime les fichiers comportant une extension non autorisée. Une interface permet à l'auteur de compléter les champs nécessaires au renseignement des meta-données telles que décrites dans les fonctionnalistes de dépôt de document/média par le profil "auteur".

## Schéma de principe du système dans sa globalité

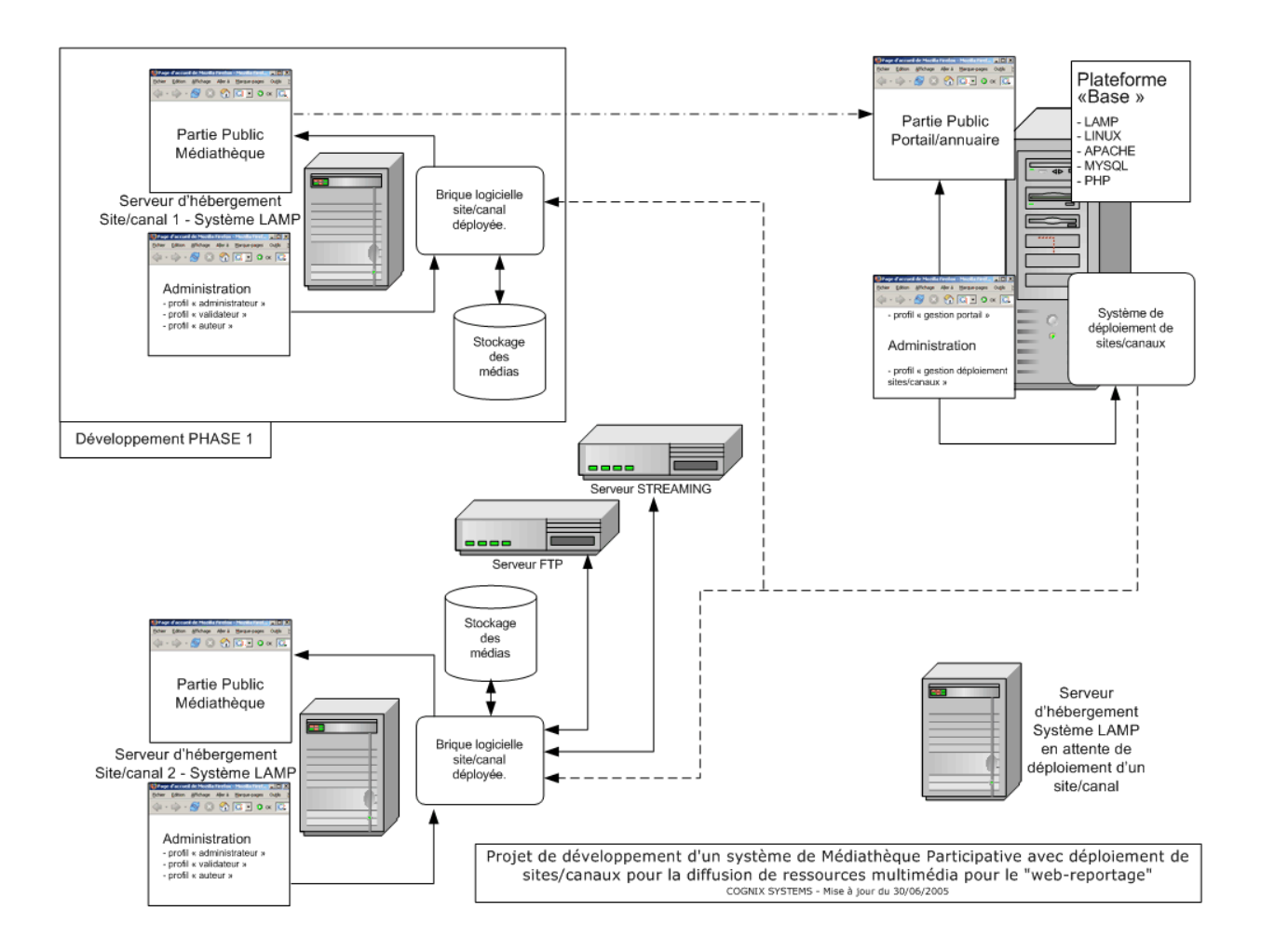

# **ANNEXE 2**

# **Lettres d'engagement des partenaires**

# **ANNEXE 3**

# **Lettre d'intention des autres partenaires**

Canal Ti Zef 19, rue Bruat 29200 Brest 02-98-43-49-65 canal.ti.zef@infini.fr

Brest, le 4 juillet 2005

MAIRIE DE BREST Direction de la Proximité Service Démocratie Locale et Citoyenneté A l'attention de : Frédéric Bergot 2 rue Frézier - BP 92 206 29 222 BREST cedex 2

#### **OBJE T : lettre d'engagement de la participation de l'association Canal Ti Zef à la mise en ligne de ses sujets et reportages.**

Depuis maintenant quatre ans, Canal Ti Zef, télévision associative locale ouverte à toutes et à tous, construite par toutes et par tous, s'efforce de créer et de diffuser des reportages et des fictions.

S'il nous paraît essentiel de faire des diffusions publiques, permettant aux spectateurs de se rencontrer et d'échanger, nous sommes aussi sensibles au développement de l'outil « internet » et à sa démocratisation, notamment par la multiplication des points d'accès public à internet.

C'est pourquoi nous sommes favorables à la création d'une médiathèque brestoise, via les web-trotteriou, permettant d'héberger et de rendre accessibles les productions locales en matière de vidéos.

Non seulement, cela permettra à nos images de vivre une seconde vie, mais aussi cela satisfera les Brestois exilés de par la France et le monde, sans compter les répercutions au niveau des télévisions associatives disséminées à travers l'hexagone.

De plus, Canal Ti Zef, association reconnue d'éducation populaire, attache une grande importance à la mutualisation des savoirs. Dans un monde où les moyens de communication sont en évolution constante, il nous paraît essentiel de ne pas être à la traîne et d'intégrer et d'accompagner les évolutions technologiques, afin de mieux pouvoir les transmettre ensuite.

Pour Canal Ti Zef

son président Stéphane Ac'h

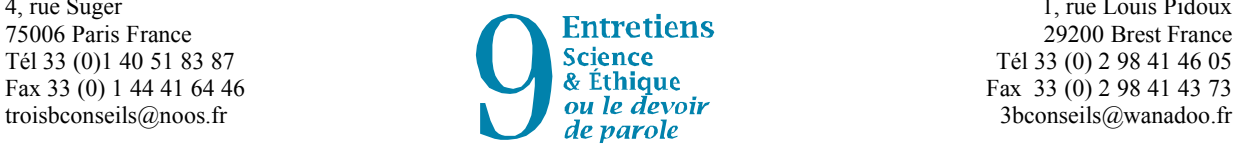

4, rue Suger 1, rue Louis Pidoux<br>
75006 Paris France 20200 Rest France **Science**<br>  $\&$  **fithique**<br>  $\&$  **fithique**<br>  $\&$  **fithique**<br>  $\&$  **f**  $\&$  **f**  $\&$  **f**  $\&$  **f**  $\&$  **f**  $\&$  **f**  $\&$  **f**  $\&$  **f**  $\&$  **f**  $\&$  **f**  $\&$  **f**  $\&$  **f**  $\&$  **f**  $\&$  **f**  $\&$  **f**  $\&$  **f**  $\&$  **f**  $\&$ 

A Monsieur Marc Le Gall Réf : 05/07/05 Responsable du Projet Webtrotteurs des lycées Lycée Vauban Brest, Rue de Kérichen 29200 Brest

Brest, le 4 juillet 2005

**Objet : soutien des9è entretiens Science et Ethique 2005, au projet de vidéothèque participative » des Webtrotteurs des lycées à Brest pour une pré-figuration d'une plate-forme multimédias participative dans le cadre des usages des TICS sur les réseaux haut débit.**

Cher Monsieur,

Depuis 2002, les Webtrotteurs sont partenaires des entretiens Science et Ethique, organisés par 3B Conseils avec le soutien des collectivités et de partenaires privés qui se déroulent à Brest.

En 2004, le thème des entretiens était « la pêche et les avancées scientifiques ». Vous avez lancé à cette occasion une pré-figuration avec des interviews vidéo d'intervenants politiques et scientifiques.

En 2005, les entretiens sont à nouveau présidés par M. Lucien Laubier, membre de l'Académie des sciences et se tiennent les **7 et 8 octobre 2005 à Océanopolis à Brest.** Nous souhaiterions vous accompagner dans l'évolution de votre expérience en mettant à votre disposition un espace d'accueil et intégrer les fonctionnalités d'une vidéothèque participative. Ce projet présente l'intérêt d'intégrer d'autres élèves et d'autre public scolaire dans le dispositif.

J'ai bien noté que votre démarche technique et pédagogique est la suivante :

- Contact avec les professeurs pour les sensibiliser aux moyens d'expression multimédias (recherche sur les contenus, élaboration de la vidéo, élément écrit descriptif et mots clefs pour indexer les documents)
- sélection des thématiques pour élaborer les questions sur le thème de l'intervention de Jean-Yves Lesouëf, conservateur du Conservatoire botanique de Brest inventaire de la flore menacée et des milieux du littoral atlantique
- prise de connaissance de l'environnement marin (terre, mer, outils scientifiques, métiers, faune, flore et de la problématique « gestion intégrée de la zone côtière »).
- tournage, montage, mise en ligne par les élèves de leurs questions ou de leurs reportages.

Une sélection des questions collectées par la plate forme sera diffusée sur canal U (TV sur le Web des universités – Université ULP Multimédias de Strasbourg) et l'intervenant (ou les intervenants) répondra (répondront) en direct.

Je me réjouis de cette nouvelle collaboration dans le cadre entretiens moment privilégié pour un partage des connaissances et une sensibilisation aux études scientifiques et aux TICS.

Brigitte Bornemann-Blanc

Brest, le 4 juillet 2005

MAIRIE DE BREST Direction de la Proximité Service Démocratie Locale et Citoyenneté A l'attention de : Frédéric Bergot 2 rue Frézier - BP 92 206 29 222 BREST cedex 2

#### **O BJET : lettre d'engagement de la participation de l'association Côte Ouest (Festival Européen du Film Court de Brest) au projet de " Canal web-troteurs des lycées ".**

L'association Côte Ouest travaille en étroite collaboration avec les web-trotteriou des lycées depuis plusieurs années.

Notre partenariat réside essentiellement dans l'accueil depuis plusieurs années d'une équipe des webtrotteurs pendant le festival européen du film court de Brest, avec un accompagnement pédagogique.

Nous avons ainsi pu suivre et accompagner l'évolution des projets des web-trotteriou qui se sont chaque année enrichis de nouvelles expériences.

Dans le cadre du Festival, les élèves –encadrés par des enseignants et formateurs multimédiaassurent une couverture quotidienne des différents événements et films proposés pendant toute la manifestation. En utilisant l'écrit, les sons, et les images fixes pour se faire les porte-paroles de l'effervescence quotidienne du festival, ils ont pu créer chaque année un espace internet particulièrement dynamique et riche de contenus. En 2004 ils ont beaucoup travaillé sur les interviews de réalisateurs et producteurs européens retranscrits sur internet.

Ainsi l'évolution actuelle du projet web-trotteriou, en particulier le volet développement d'un outil de mise en ligne de documents multimédia et leur ouverture à l'internationalisation, nous intéresse et nous concerne tout particulièrement.

En effet, dans le cadre du festival européen du film court de Brest, la possibilité de mettre en ligne au quotidien des interviews vidéos serait particulièrement intéressante.

Et surtout, tout au long de l'année, l'association Côte Ouest souhaite participer -par l'apport de vidéos et de courts métrages amateurs- à la création de la médiathèque participative envisagée par les web trotteriou.

L'association Côte Ouest, dont l'objectif est la promotion et la diffusion du court métrage-pourrait collecter nombre de documents vidéos amateurs ou libres de droit afin de les intégrer à la médiathèque participative. Notre implantation dans le paysage local audiovisuel, ainsi que nos relations avec de nombreux partenaires européens nous permettent d'envisager un apport culturel riche et diversifié.

Nous sommes donc très heureux d'apporter notre soutien et notre engagement pour le développement du canal web-troteurs des lycées.

Salutations distinguées,

B. S.Soual

Ricardo Silva Jacinto,

Président de l'association Côte Ouest.

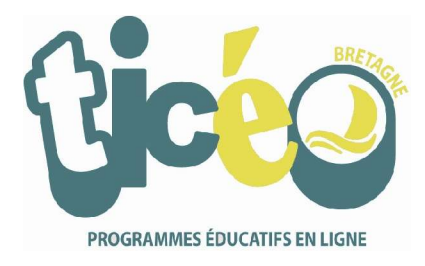

Rennes, le 6 juillet 2005

François HAUBERTIN Chef de projet Ticéo

à

Frédéric Bergot, responsable du service démocratie locale et citoyenneté Mairie de Brest

Objet : Appel à projet région Bretagne et Pays de la Loire 2005 : projet de vidéothèque participative (Webtrotteurs)

Monsieur,

Nous avons pris connaissance de votre projet de vidéothèque participative et j'ai le plaisir de vous confirmer notre intérêt pour votre démarche.

Les enseignants participant à l'expérimentation Ticéo, pilotée par le CRDP de Bretagne, ont souhaité que le portail Ticéo devienne un espace d'échanges et de mutualisation des pratiques et que leurs productions y soient valorisées.

La vidéothèque que vous projetez de développer en logiciel libre répond à ce besoin. En rendant cet espace accessible à partir du portail Ticéo, nous permettrions aux enseignants et aux élèves d'y déposer leurs productions et de les mettre à la disposition des autres usagers du système éducatif.

Nous souhaitons donc être partenaires de ce projet. Les échanges avec nos services permettront de concrétiser cette collaboration dans laquelle le CRDP de Bretagne peut apporter son expérience dans le domaine de la diffusion de contenus numériques.

Espérant que votre projet aboutisse, je vous prie d'agréer, monsieur, l'expression de mes salutations les meilleures.

> François HAUBERTIN Chef de projet Ticéo

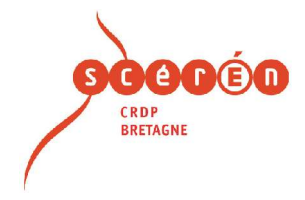

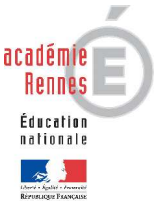

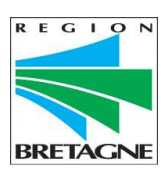

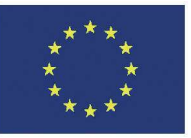

ACTIONS INNOVATRICES FEDER

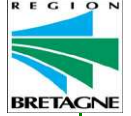

6 PAYS DE

Les dossiers sont à adresser avant le 11 juillet 2005\* :

- par voie électronique aux 2 régions Bretagne et Pays de la Loire,

## **ET**

- par voie postale à l'une des 2 régions, accompagnés des lettres d'engagement des responsables des établissements concernés ainsi que des partenaires

*\*les projets n'ayant pas été déposés sous ces 2 formes ne seront pas examinés*

#### **Conseil régional de Bretagne**

Direction Générale Emploi, Economie, Recherche et Enseignement supérieur, 283, avenue du Général Patton BP 3166 35031 Rennes Cedex

e mail : aap\_tic@region-bretagne.fr

**Conseil régional des Pays de la Loire,** Direction Recherche, Enseignement supérieur, International et Europe. 1 rue de Loire 44966 Nantes Cedex 9

e mail : aap\_tic@paysdelaloire.fr